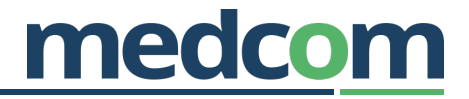

# HL7 Implementation Guide for CDA Release 2 **Questionnaire Response Document (Danish profile – DK QRD)**

**Release 1.3 February 11th 2022** 

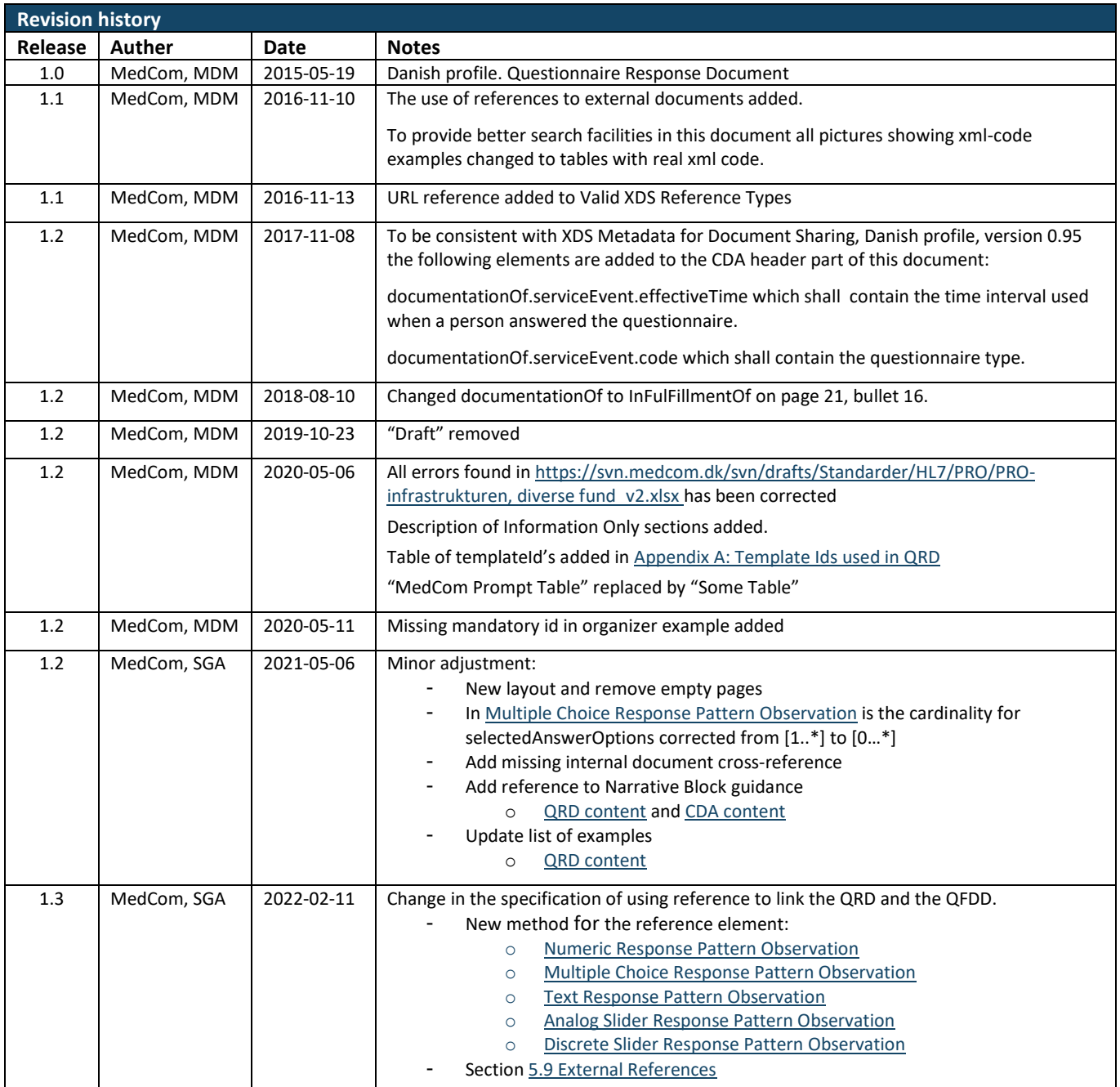

# **TABLE OF CONTENTS**

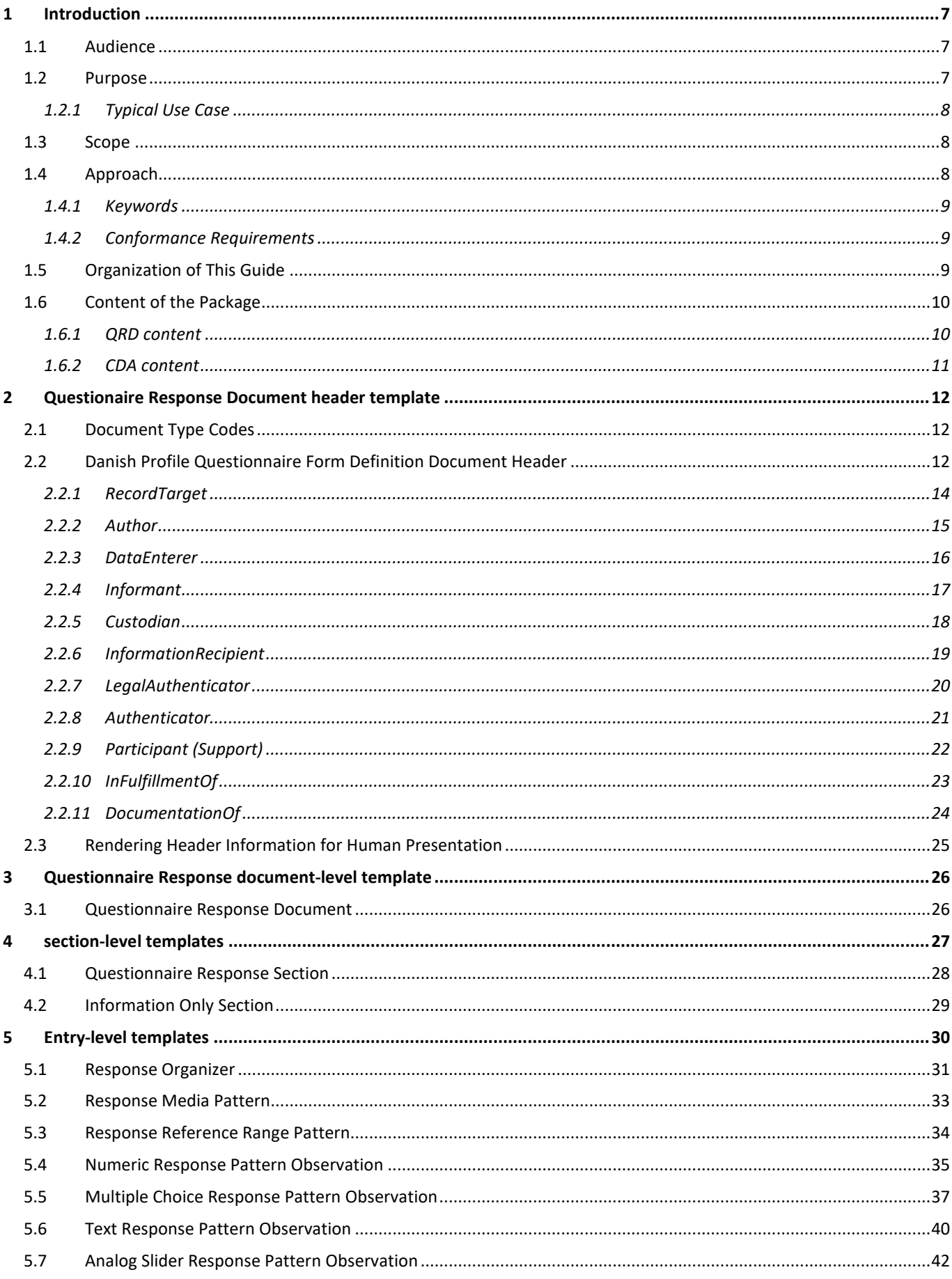

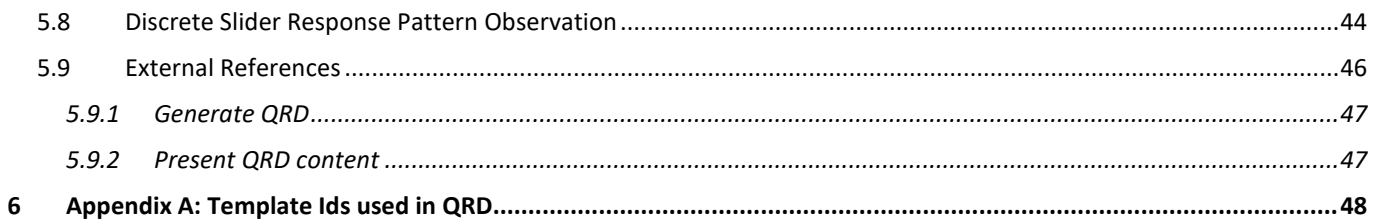

# **TABLE OF FIGURES**

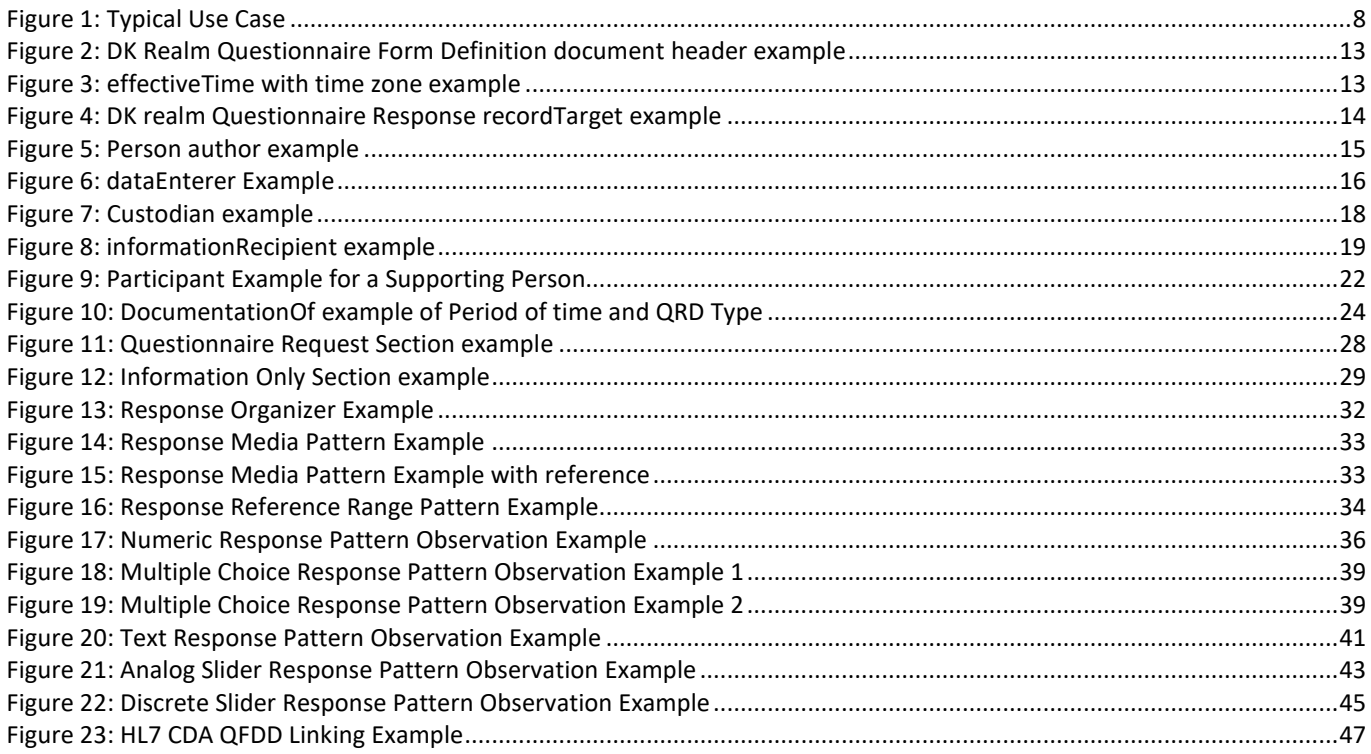

# **TABLE OF TABLES**

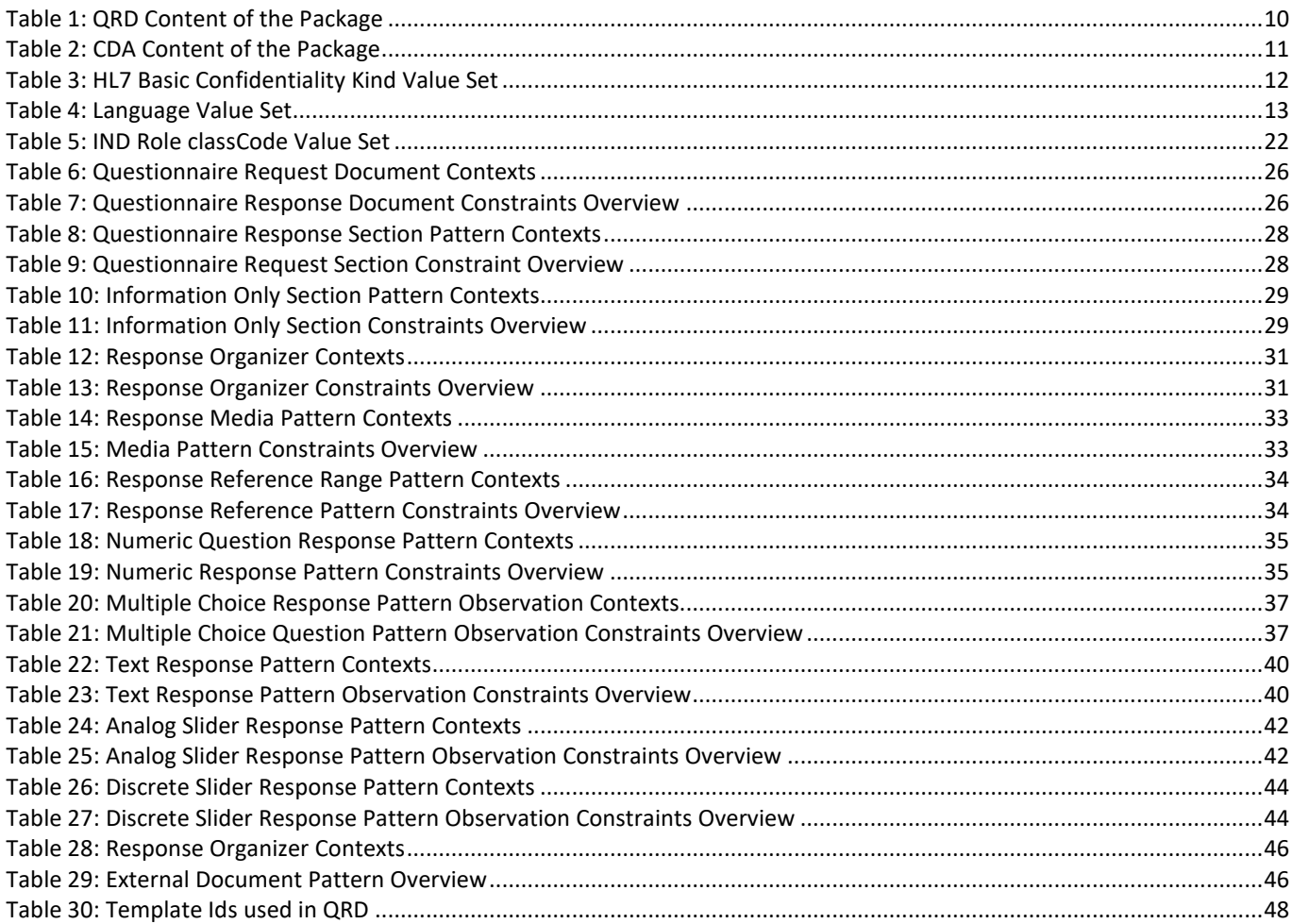

# <span id="page-6-0"></span>**1 INTRODUCTION**

### <span id="page-6-1"></span>**1.1 Audience**

The audience for this document includes software developers and implementers of products and services that enable authoring, management, and administration of patient health questionnaires and their responses. This includes public and private disease management organizations as well as local, regional, and national health information exchange networks that wish to create and/or process Questionnaire Response documents (home monitoring and patient surveys) created according to this specification.

### <span id="page-6-2"></span>**1.2 Purpose**

This document is a Danish profile of the Clinical Document Architecture (CDA) Release 2, Questionnaire Response Document, Release 1.

<span id="page-6-4"></span>The purpose of a Questionnaire Response document is to capture the health survey answers or answer sets to questions that have been administered to a patient. Questionnaire Response documents enable the capture of responses for surveying the patient's perceptions on their health and the impact that any treatments or adjustments to lifestyle have had on their quality of life. The Questionnaire Response documents may carry a variety of clinical and non-clinical responses in order to convey back to the healthcare organization the results of a patient questionnaire prescribed according to the Form Definition document<sup>[1](#page-6-3)</sup>. Authors of the Questionnaire Response documents may include the patients who are under the care of disease management organizations, primary care physicians, health and fitness coaches, chronic condition monitors, and post-acute and long-term care providers or their agents.

<span id="page-6-3"></span><sup>&</sup>lt;sup>[1](#page-6-4)</sup> HL7 Implementation Guide for CDA Release 2.0. Questionnaire Form Definition Document (Danish Profile – DK-QFDD). Release 1.1, September 28<sup>th</sup> 2016.

#### <span id="page-7-0"></span>**1.2.1 Typical Use Case**

The primary use case for the Questionnaire Response document starts with the authoring of the survey based on the Form Definition document. It involves the Form Definition author, which may be a human or a device or software system acting on the behalf of a human. After creation of the Form Definition document, it is placed in a repository that is accessible by a disease management service. Subsequently, the disease management service will fetch the Questionnaire Form Definition document from the repository and send it to the application hosting device based on a prescribed order or schedule. The application hosting device will in turn signal to the patient that a new Form Definition document is available, and it will create a questionnaire specific for the particular patient.

The Questionnaire Response document is created as the patient fills out the questionnaire and is sent back to the disease monitoring station where it is ready for review by a human or computer monitor[. Figure 1](#page-7-3) shows the primary typical use case for the entire ecosystem.

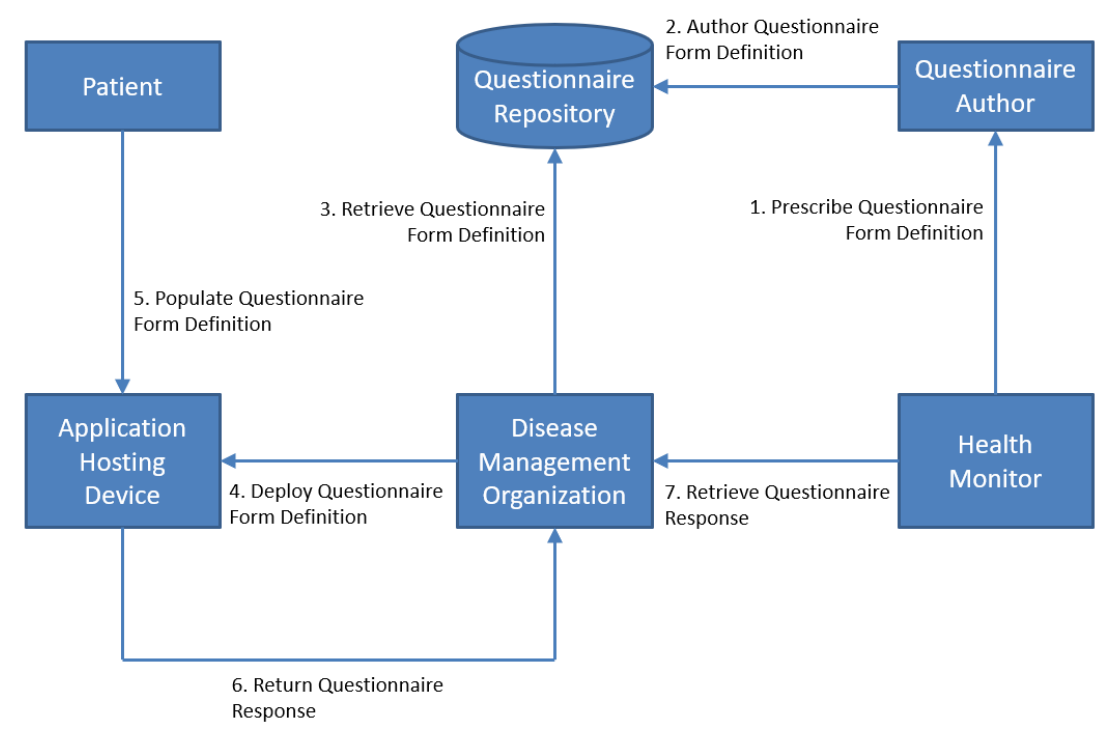

<span id="page-7-7"></span><span id="page-7-6"></span>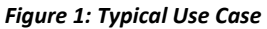

### <span id="page-7-3"></span><span id="page-7-1"></span>**1.3 Scope**

This implementation guide is a conformance profile, as described in the "Refinement and Localization"<sup>[2](#page-7-4)</sup> section of the HL7 Version 3 Interoperability Standards. The base standard for this implementation guide is the HL7 Clinical Document Architecture, Release 2.0<sup>[3](#page-7-5)</sup>. This implementation guide does not describe every aspect of the CDA. Rather, it defines constraints on the base CDA used in Questionnaire Response Document for the Danish profile.

### <span id="page-7-2"></span>**1.4 Approach**

Overall, the approach taken here is consistent with balloted implementation guides (IGs) for CDA. These publications view the ultimate implementation specification as a series of layered constraints. CDA itself is a set of constraints on the Health Level Seven (HL7) Reference Information Model (RIM). Implementation guides such as this document add constraints to CDA through conformance statements that further define and restrict the sequence and cardinality of CDA objects, and the vocabulary sets for coded elements.

<span id="page-7-4"></span>[2](#page-7-6) <http://www.hl7.org/v3ballot/html/infrastructure/conformance/conformance.htm>

<span id="page-7-5"></span><sup>[3](#page-7-7)</sup> HL7 Clinical Document Architecture (CDA Release 2). <http://www.hl7.org/implement/standards/cda.cfm>

#### <span id="page-8-0"></span>**1.4.1 Keywords**

The keywords **SHALL**, **SHALL NOT**, **SHOULD**, **SHOULD NOT**, **MAY**, and **NEED NOT** in this document is to be interpreted as described in the HL7 Version 3 Publishing Facilitator's Guide:

- **SHALL**: an absolute requirement
- **SHALL NOT**: an absolute prohibition against inclusion
- **SHOULD/SHOULD NOT**: best practice or recommendation. There may be valid reasons to ignore an item, but the full implications must be understood and carefully weighed before choosing a different course
- **MAY/NEED NOT**: truly optional; can be included or omitted as the author decides with no implications

The keyword **SHALL** allow the use of nullFlavor unless the requirement is on an attribute or the use of nullFlavor is explicitly precluded.

#### <span id="page-8-1"></span>**1.4.2 Conformance Requirements**

The constraints in the original Questionnaire Form Definition Document are carried on by using the original conformance identification identifier **CONF:XX.**

If an original constraint is not used in the Danish profile the number is omitted. In most cases new constraints in the Danish profile are added by using the conformance identification identifier **CONF-DK:XX**.

All conformance requirements are numbered sequentially.

### <span id="page-8-2"></span>**1.5 Organization of This Guide**

This guide includes a set of CDA Templates and prescribes their use within a Questionnaire Response CDA document. The main chapters are:

- **Chapter 2:** Questionnaire Response document Header Template describes constraints that apply to the header for all Universal Realm documents within the scope of this implementation guide.
- **Chapter 3:** Questionnaire Response Document-Level Template defines the document constraints that apply to Questionnaire Response Documents.
- **Chapter 4:** Section-Level Templates defines the section templates in Questionnaire Response Documents.
- **Chapter 5:** Entry-Level Templates defines the entry template in Questionnaire Response Documents.

### <span id="page-9-1"></span>**1.6 Content of the Package**

The following files comprise the package.

### <span id="page-9-0"></span>**1.6.1 QRD content**

Files are located here:<http://svn.medcom.dk/svn/releases/standarder/HL7/PRO/QRD>

<span id="page-9-6"></span><span id="page-9-5"></span><span id="page-9-4"></span><span id="page-9-3"></span>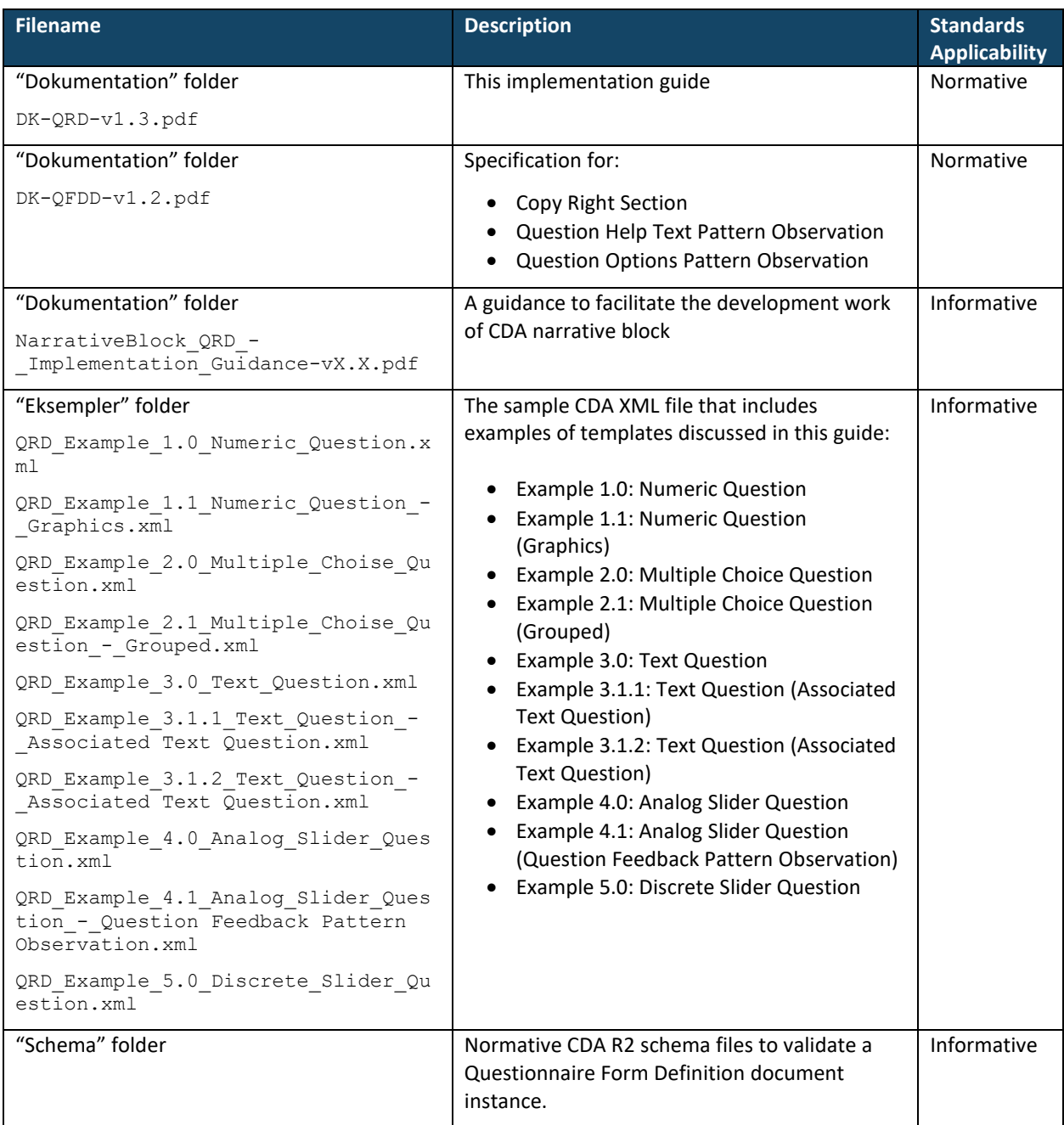

<span id="page-9-2"></span>*Table 1: QRD Content of the Package* 

### <span id="page-10-0"></span>**1.6.2 CDA content**

<span id="page-10-1"></span>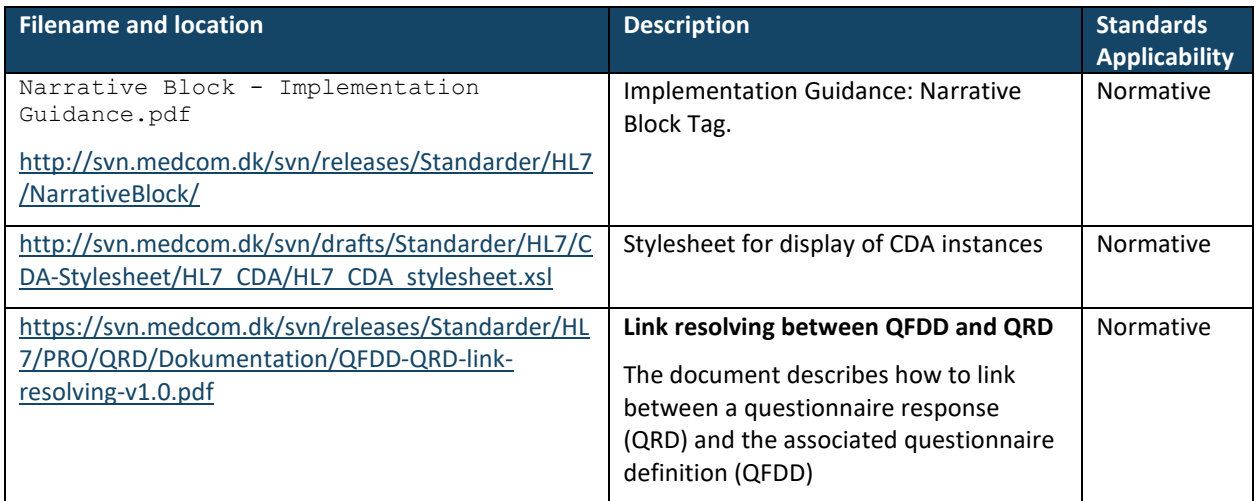

*Table 2: CDA Content of the Package* 

## <span id="page-11-0"></span>**2 QUESTIONAIRE RESPONSE DOCUMENT HEADER TEMPLATE**

This template describes constraints that apply to the header within the scope of this implementation guide. Header constraints are described in the appropriate document-specific section below.

### <span id="page-11-1"></span>**2.1 Document Type Codes**

CDA R2 states that LOINC is the preferred vocabulary for document type codes. The document type code specifies the type of document being exchanged (e.g., History and Physical). The use of a single clinicalDocument/code is preferred for a CDA document template.

This Questionnaire Response Document is a Danish profile document, where LOINC is the preferred document code vocabulary.

#### <span id="page-11-2"></span>**2.2 Danish Profile Questionnaire Form Definition Document Header**

[ClinicalDocument: templateId 1.2.208.184.13.1]

- 1. **SHALL** contain exactly one [1..1] realmCode (CONF:1).
	- a. This realmCode **SHOULD** be selected from HL7 ValueSet BindingRealm [2.16.840.1.113883.1.11.20355] from codesystem hl7Realm [2.16.840.1.113883.5.1124] **STATIC** 2010-11-11 (CONF:2).
- 2. **SHALL** contain exactly one [1..1] typeId (CONF:3).
	- a. This typeId **SHALL** contain exactly one [1..1] @root="2.16.840.1.113883.1.3" (CONF:4).
	- b. This typeId **SHALL** contain exactly one [1..1] @extension="POCD\_HD000040" (CONF:5).
- 3. **SHALL** contain exactly one [1..1] header-level templateId (CONF-DK:1) such that it
	- a. This templateId **SHALL** contain exactly one [1..1] @root="1.2.208.184.13.1" (CONF-DK:2).
- 4. **SHALL** contain exactly one [1..1] id (CONF:9).
	- a. This id **SHALL** be a globally unique identifier for the document (CONF:10).
- 5. **SHALL** contain exactly one [1..1] code (CONF:11).
	- a. This code **SHALL** specify the Questionnaire Response Document generated by patient in response to a Questionnaire Form Definition document containing a specific measure (CONF-DK: 2).
	- b. This code **SHALL** be a code from the LOINC Document Ontology which indicates a Questionnaire Response document containing responses to questions asked from the patient. (CONF-DK:3).
- 6. **SHALL** contain exactly one [1..1] title (CONF:14).
- 7. **SHALL** contain exactly one [1..1] effectiveTime (CONF:15).
- 8. **SHALL** contain exactly one [1..1] confidentialityCode, which **SHALL** be selected from ValueSet HL7 BasicConfidentialityKind 2.16.840.1.113883.1.11.16926 **STATIC** (CONF:16). a. This code **SHALL** always be set to "N" (CONF-DK:4).
- 9. **SHALL** contain exactly one [1..1] languageCode, which **SHALL** be selected from ValueSet Language 2.16.840.1.113883.1.11.11526 **DYNAMIC** (CONF:17).

<span id="page-11-3"></span>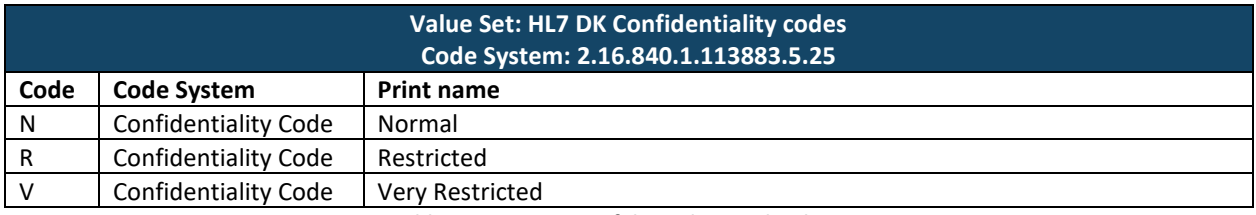

*Table 3: HL7 Basic Confidentiality Kind Value Set* 

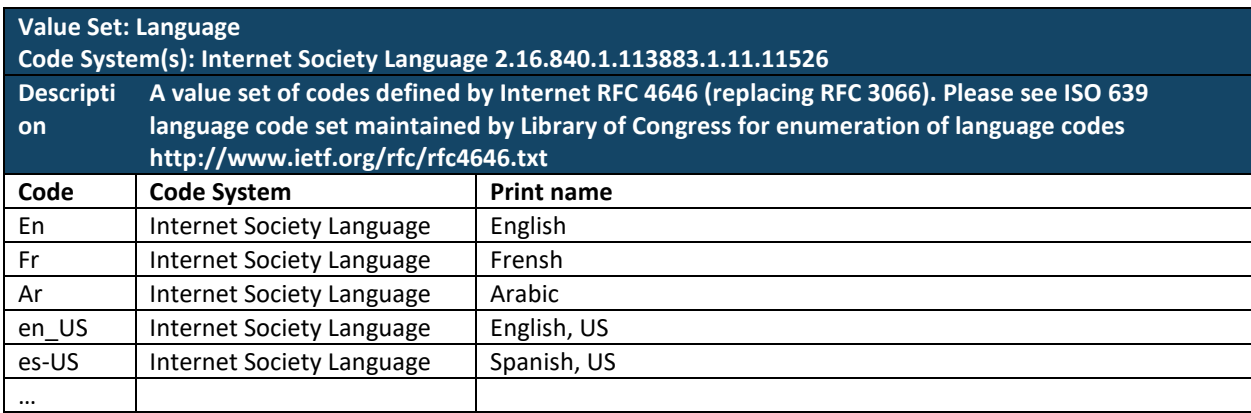

#### *Table 4: Language Value Set*

<span id="page-12-2"></span>

| xml version="1.0" encoding="UTF-8"?                                                                                                    |
|----------------------------------------------------------------------------------------------------|
| <clinicaldocument< td=""></clinicaldocument<>                                                                                                    |
| classCode="DOCCLIN"                                                                                                    |
| moodCode="EVN"                                                                                                    |
| xmlns="urn:hl7-org:v3"                                                                                                    |
| xmlns:sdtc="urn:hl7-org:sdtc"                                                                                                    |
| xmlns:voc="urn:hl7-org:v3/voc">                                                                                                    |
| <realmcode< td=""></realmcode<>                                                                                                    |
| $code="UV"$ />                                                                                                    |
| $<$ typeId                                                                                                    |
| extension="POCD HD000040"                                                                                                    |
| root="2.16.840.1.113883.1.3"/>                                                                                                    |
| MedCom Danish QFDD-profile OID                                                                                                    |
| <templateid< td=""></templateid<>                                                                                                    |
| $root="1.2.208.184.12.1"$ />                                                                                                    |
| The next templateId, indicates constraints at the Questionnaere Form Definition</td></tr><tr><td><math>Document-level</math> <math>\rightarrow</math></td></tr><tr><td><templateId</td></tr><tr><td><math>root="1.2.208.184.12.1.1.1"</math>/></td></tr><tr><td>hi></td></tr><tr><td>assigningAuthorityName="Some Authority"</td></tr><tr><td>extension="c8f1acf0-2e28-11e6-bdf4-0800200c9a66"</td></tr><tr><td><math>root="1.2.208.1.1"</math>/></td></tr><tr><td><!-- This code is LOINC |
| $<$ code                                                                                                    |
| $code="74468-0"$                                                                                                    |
| codeSystem="2.16.840.1.113883.6.1"                                                                                                    |
| codeSystemName="LOINC"                                                                                                    |
| displayName="Form Definition Document"/>                                                                                                    |
| <title>KOL spørgeskema</title>                                                                                                    |
| <sdtc:statuscode< td=""></sdtc:statuscode<>                                                                                                    |
| $code="new"$                                                                                                    |
| <effectivetime< td=""></effectivetime<>                                                                                                    |
| value="20160609123030+0200"/>                                                                                                    |
| <confidentialitycode< td=""></confidentialitycode<>                                                                                                    |
| $code=" N"$                                                                                                    |
| codeSystem="2.16.840.1.113883.5.25"/>                                                                                                    |
| <languagecode< td=""></languagecode<>                                                                                                    |
| $code="da-DK"$ />                                                                                                    |

*Figure 2: DK Realm Questionnaire Form Definition document header example* 

<span id="page-12-1"></span><span id="page-12-0"></span><effectiveTime value="20161209123030+0100"/> *Figure 3: effectiveTime with time zone example* 

#### <span id="page-13-0"></span>**2.2.1 RecordTarget**

The recordTarget records the patient whose health information (in the context of this IG, patient responses to a set of questions (or patient reported outcome measure) asked through the Questionnaire Form Defintion Document) is described by the clinical document; each recordTarget must contain at least one patientRole element.

- 10. **SHALL** contain exactly one [1..1] recordTarget (CONF:18).
	- a. Such recordTargets **SHALL** contain exactly one [1..1] patientRole (CONF:19).
		- i. This patientRole **SHALL** contain exactly one [1..1] id (CONF-DK: 5).
		- ii. This patientRole **SHALL** contain exactly one [1..1] addr (CONF:21).
		- iii. This patientRole **SHALL** contain at least one [1..1] telecom (CONF:22).
		- iv. This patientRole **SHALL** contain exactly one [1..1] patient (CONF:23).
			- 1. This patient **SHALL** contain exactly one [1..1] name (CONF:24).
				- 2. This patient **SHALL** contain exactly one [1..1] administrativeGenderCode (CONF:25).
				- 3. This patient **SHALL** contain exactly one [1..1] birthTime (CONF:25).
					- a. **SHALL** be precise to year (CONF:27).
					- b. **SHALL** be precise to month (CONF-DK: 6).
					- c. **SHALL** be precise to day (CONF-DK: 7).
					- d. hhMMSS and offset from UTC **SHALL** be set to "000000+0000" (CONF-DK: 8).

<recordTarget

 $t$ relCode="OP"

| typeCode="RCT">                                               |
|---------------------------------------------------------------|
| <patientrole< th=""></patientrole<>                           |
| classCode="PAT">                                              |
| h i>                                                          |
| assigningAuthorityName="CPR"                                  |
| extension="2512489996"                                        |
| $root="1.2.208.176.1.2"$ />                                   |
| <addr< th=""></addr<>                                         |
| $use="H"$                                                     |
| <streetaddressline>Skovvejen 12</streetaddressline>           |
| <streetaddressline>Landet</streetaddressline>                 |
| <postalcode>5700</postalcode>                                 |
| <city>Svendborg</city>                                        |
| <country>Danmark</country>                                    |
| $\langle$ /addr>                                              |
| <telecom< th=""></telecom<>                                   |
| $use="H"$                                                     |
| value="tel: 65123456"/>                                       |
| <telecom< th=""></telecom<>                                   |
| $use="WP"$                                                    |
| value="mailto:nab@udkantsdanmark.dk"/>                        |
| <patient< th=""></patient<>                                   |
| classCode="PSN"                                               |
| determinerCode="INSTANCE">                                    |
| $<$ name $>$                                                  |
| <given>Nancy</given>                                          |
| <given>Ann</given>                                            |
| <family>Berggren</family>                                     |
| $\langle$ /name>                                              |
| <administrativegendercode< th=""></administrativegendercode<> |
| $code="F"$                                                    |
| codeSystem="2.16.840.1.113883.5.1"                            |
| codeSystemName="HL7"/>                                        |
| <birthtime<br>value="19481225000000+0000"/&gt;</birthtime<br> |
|                                                               |
|                                                               |
|                                                               |
|                                                               |

<span id="page-13-1"></span>*Figure 4: DK realm Questionnaire Response recordTarget example* 

#### <span id="page-14-0"></span>**2.2.2 Author**

The author element represents the creator of the clinical document. In the context of this IG (the Questionnaire Response Document), the author is usually the patient who answers questions.

- 11. **SHALL** contain at least one [1..\*] author (CONF:29).
	- a. Such authors **SHALL** contain exactly one [1..1] time (CONF:30).
	- b. Such authors **SHALL** contain exactly one [1..1] assignedAuthor (CONF:31).
		- i. This assignedAuthor **SHALL** contain exactly one [1..1] id (CONF:32) such that it
		- ii. This assignedAuthor **SHALL** contain at least one [1..\*] addr (CONF:36)
		- iii. This assignedAuthor **SHALL** contain at least one [1..\*] telecom (CONF:37).
		- iv. There **SHALL** be exactly one assignedAuthor/assignedPerson (CONF-DK: 9).
		- v. This assignedAuthor **SHOULD** contain zero or one [0..1] assignedPerson (CONF:39).
			- 1. The assignedPerson, if present, **SHALL** contain at least one [1..\*] name (CONF:40).
		- vi. If assignedAuthor has an associated representedOrganization and no assignedPerson, then the value for

"ClinicalDocument/author/assignedAuthor/id/@NullFlavor"

**SHALL** be "NA" "Not applicable" 2.16.840.1.113883.5.1008 NullFlavor **STATIC** (CONF-DK: 10).

```
<author
  contextControlCode="OP"
  typeCode="AUT">
 <time
   value="20150513134510+0100"/>
 <assignedAuthor
   classCode="ASSIGNED">
   <id
     assigningAuthorityName="CPR"
     extension="2512489996"
     root="1.2.208.176.1.2"/>
   <!-- The PAN IG includes conformance constraints on the code element. 
         This author/assignedAuthor/code/@code must be a code from one of 
          two value sets: 
          PersonalRelationshipRoleType or ResponsibleParty. Both of these 
          value sets include codes from the HL7 RoleCode Code System.-->
   <code
     code="SELF"
     codeSystem="2.16.840.1.113883.5.111"
     codeSystemName="HL7 Role code"
     displayName="Self"/>
   <addr
     use="H">
     <streetAddressLine>Skovvejen 12</streetAddressLine>
     <streetAddressLine>Landet</streetAddressLine>
     <postalCode>5700</postalCode>
     <city>Svendborg</city>
     <country>Danmark</country>
   </addr>
  <sub>tan</sub></sub>
    uee="H" value="tel:65123456"/>
   <telecom
     use="WP"
     value="mailto:nab@udkantsdanmark.dk"/>
    <assignedPerson
     classCode="PSN"
     determinerCode="INSTANCE">
     <name>
      <given>Nancy</given>
       <given>Ann</given>
      <family>Berggren</family>
     </name>
   </assignedPerson>
 </assignedAuthor>
</author>
```
<span id="page-14-1"></span>*Figure 5: Person author example* 

#### <span id="page-15-0"></span>**2.2.3 DataEnterer**

The dataEnterer element represents the person who transferred the content, written or dictated by someone else, into the clinical document. The guiding rule of thumb is that an author provides the content found within the header or body of the document, subject to their own interpretation, and the dataEnterer adds that information to the electronic system. In other words, a dataEnterer transfers information from one source to another (e.g., transcription from paper form to electronic system).

- 12. **MAY** contain zero or one [0..1] dataEnterer (CONF:45).
	- a. Such dataEnterer, if present, **SHALL** contain exactly one [1..1] assignedEntity (CONF:46).
		- i. This assignedEntity **SHALL** contain exactly one [1..1] id (CONF:47)
		- ii. This assignedEntity **SHALL** contain exactly one [1..1] addr (CONF:48)
		- iii. This assignedEntity **SHALL** contain exactly one [1..1] telecom (CONF:49)
		- iv. This assignedEntity **SHALL** contain exactly one [1..1] assignedPerson (CONF:50)
			- 1. This assignedPerson **SHALL** contain exactly one [1..1] name (CONF:51)
		- v. This assignedEntity **MAY** contain zero or one [0..1] code to encode the relationship of the person to the recordTarget (CONF:52)

```
<dataEnterer
  typeCode="ENT">
 <assignedEntity
    classCode="ASSIGNED">
    <id
     assigningAuthorityName="CPR"
     extension="2512484996"
     root="1.2.208.176.1.2"/>
    <addr
     use="H">
     <streetAddressLine>Byvej 12</streetAddressLine>
     <streetAddressLine>Svinget</streetAddressLine>
     <postalCode>5000</postalCode>
     <city>Odense C</city>
     <country>Danmark</country>
    </addr>
    <telecom
     use="H"
     value="tel:65123456"/>
    <telecom
     use="WP"
     value="mailto:aeb@udkantsdanmark.dk"/>
    <assignedPerson
     classCode="PSN"
     determinerCode="INSTANCE">
    <name> <given>Adam</given>
       <given>Everyman</given>
       <family>Berggren</family>
     </name>
    </assignedPerson>
 </assignedEntity>
</dataEnterer>
```
<span id="page-15-1"></span>*Figure 6: dataEnterer Example* 

### <span id="page-16-0"></span>**2.2.4 Informant**

The informant element is not used in this profile.

#### <span id="page-17-0"></span>**2.2.5 Custodian**

The custodian element represents the organization that is in charge of maintaining the document (e.g. a remote disease management organization (DMO)). The custodian is the steward that is entrusted with the use and management of the document. Every CDA document has exactly one custodian.

- 13. **SHALL** contain exactly one [1..1] custodian (CONF:60).
	- a. This custodian **SHALL** contain exactly one [1..1] assignedCustodian (CONF:61).
		- i. This assignedCustodian **SHALL** contain exactly one [1..1]
			- representedCustodianOrganizationwhich may be the person when the document is not maintained by an organization (CONF:62).
				- 1. This representedCustodianOrganization **SHALL** contain at least one [1..\*] id (CONF:63).
				- 2. This representedCustodianOrganization **SHALL** contain exactly one [1..1] name (CONF:64).
				- 3. This representedCustodianOrganization **SHALL** contain exactly one [1..1] telecom (CONF:65).
					- a. This telecom **SHOULD** contain exactly one [1..1] @use (CONF:66).
				- 4. This representedCustodianOrganization **SHALL** contain exactly one [1..1] addr (CONF:67).

```
<custodian
   typeCode="CST">
  <assignedCustodian
      classCode="ASSIGNED">
       <representedCustodianOrganization
         classCode="ORG"
          determinerCode="INSTANCE">
          <id
            assigningAuthorityName="SOR"
             extension="368061000016003"
             root="1.2.208.176.1.1"/>
          <name>Aalborg Universitetshospital</name>
          <telecom
             use="WP"
             value="tel:97664800"/>
          <addr
             use="WP">
             <streetAddressLine>Lungemedicinsk afdeling</streetAddressLine>
             <streetAddressLine>Mølleparkvej 4</streetAddressLine>
             <postalCode>9000</postalCode>
             <city>Aalborg</city>
             <country>Danmark</country>
          </addr>
      </representedCustodianOrganization>
  </assignedCustodian>
</custodian>
```
<span id="page-17-1"></span>*Figure 7: Custodian example* 

#### <span id="page-18-0"></span>**2.2.6 InformationRecipient**

The informationRecipient element records the intended recipient of the information at the time the document is created. For example, in cases where the intended recipient of the document is the patient's health chart, set the receivedOrganization to be the scoping organization for that chart.

- 14. **MAY** contain zero or more [0..\*] informationRecipient (CONF:68).
	- a. The informationRecipient **SHALL** contain exactly one [1..1] intendedRecipient (CONF:69).
		- i. This intendedRecipient **SHOULD** contain atleast one [1..\*] id (CONF:70).
		- ii. This intendedRecipient **MAY** contain zero or one [0..1]
			- informationRecipient (CONF:71).
				- 1. The informationRecipient, if present, **SHALL** contain at least one [1..1] name (CONF:72).
		- iii. This intendedRecipient **MAY** contain zero or one [0..1]
			- receivedOrganisation (CONF:73).
				- 1. The receivedOrganisation, if present, **SHALL** contain at least one [1..1] name (CONF:74).

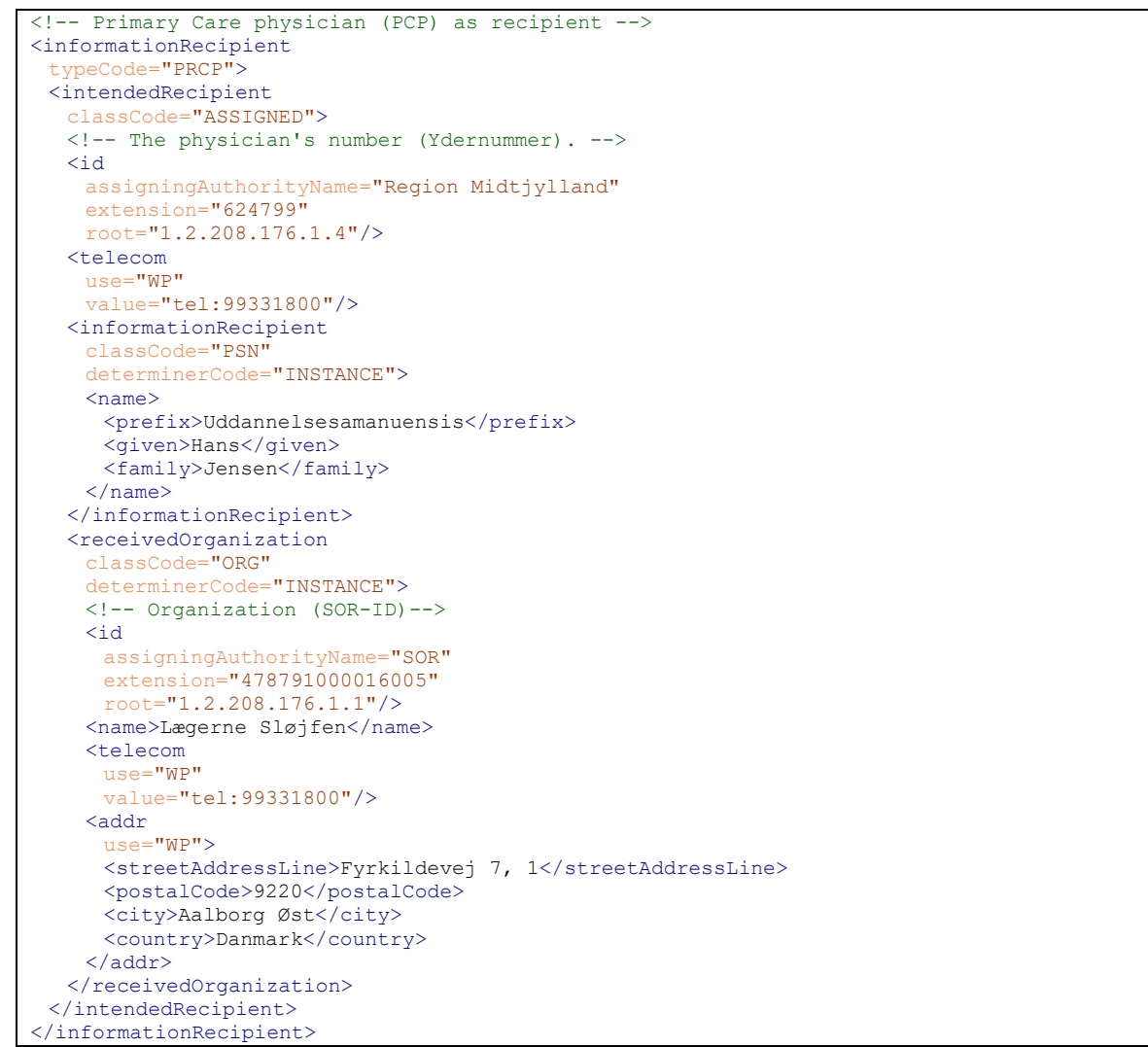

<span id="page-18-1"></span>*Figure 8: informationRecipient example* 

### <span id="page-19-0"></span>**2.2.7 LegalAuthenticator**

The legalAuthenticator element is not used in this profile.

### <span id="page-20-0"></span>**2.2.8 Authenticator**

The authenticator element is not used in this profile.

### <span id="page-21-0"></span>**2.2.9 Participant (Support)**

The participant element identifies other supporting participants, including parents, relatives, caregivers and other participants related in some way to the patient.

A supporting person or organization is an individual or an organization with a relationship to the patient. A supporting person who is playing multiple roles would be recorded in multiple participants (e.g., emergency contact and next-of-kin)

- 15. **MAY** contain zero or more [0..\*] parcipant (CONF:98).
	- a. The participant, if present, **MAY** contain zero or one [0..1] time (CONF:99).
	- b. Such participant(s), if present, **SHALL** have an associatedPerson or scopingOrganization element under participant/associatedEntity (CONF:100).
	- c. Unless otherwise specified by the document specific header constraints, when participant/@typeCode is IND, associatedEntity/@classCode **SHALL** be selected from ValueSet 2.16.840.1.113883.11.20.9.33 INDRoleclassCodes **STATIC** 2011-09-30 (CONF:101).

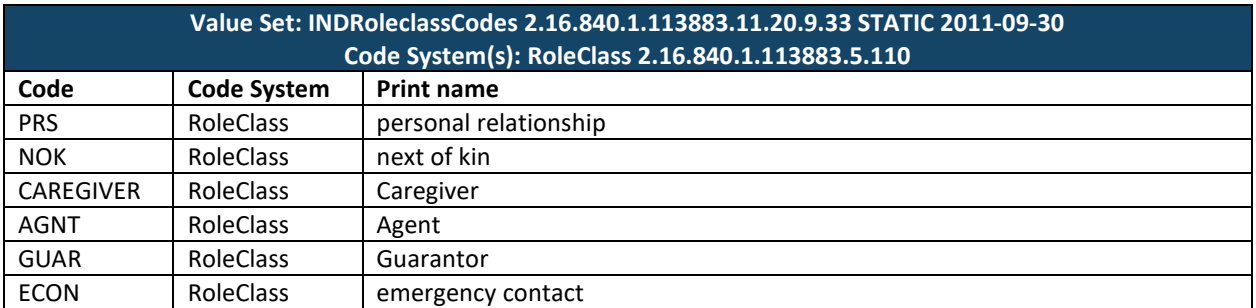

#### *Table 5: IND Role classCode Value Set*

<span id="page-21-2"></span>

| <participant< td=""><td></td></participant<>           |  |
|--------------------------------------------------------|--|
| typeCode="IND">                                        |  |
| <associatedentity< td=""><td></td></associatedentity<> |  |
| classCode="NOK">                                       |  |
| <addr< td=""><td></td></addr<>                         |  |
| $use="H"$                                              |  |
| <streetaddressline>Vesterqade 17</streetaddressline>   |  |
| <postalcode>9220</postalcode>                          |  |
| <city>Aalborg Øst</city>                               |  |
| <country>Danmark</country>                             |  |
| $\langle$ addr>                                        |  |
| <telecom< td=""><td></td></telecom<>                   |  |
| $use="H"$                                              |  |
| value="tel:23122312"/>                                 |  |
| <associatedperson< td=""><td></td></associatedperson<> |  |
| classCode="PSN">                                       |  |
| $name$                                                 |  |
| <prefix>Forvalter</prefix>                             |  |
| <given>Martha</given>                                  |  |
| <family>Berggren</family>                              |  |
| $\langle$ /name $\rangle$                              |  |
|                                                        |  |
|                                                        |  |
|                                                        |  |

<span id="page-21-1"></span>*Figure 9: Participant Example for a Supporting Person* 

#### <span id="page-22-0"></span>**2.2.10 InFulfillmentOf**

The inFulfillmentOf element represents orders that are fulfilled by this Questionnaire Response document. For example, in the Continua eco-system, a remote DMO creates a task for the patient to fill-in the Questionnaire which is represented according to the Questionnaire Form Defintion Document Implementation Guide. Reference to such task is stored in the id field of the Questionnaire Response Document. Such ids may represent a globally unique identifier for the task object.

- 16. **MAY** contain zero or more [0..\*] inFulfillmentOf (CONF:102).
	- a. The inFulfillmentOf, if present, **SHALL** contain exactly one [1..1] order (CONF:103).
		- i. This order **SHALL** contain at least one [1..\*] id(CONF:104).

#### <span id="page-23-0"></span>**2.2.11 DocumentationOf**

The documentationOf element is used to hold eventCodeList entries which are converted to metadata used to search for documents in the Danish XDS infrastructure. Further information on metadata in the document [http://svn.medcom.dk/svn/drafts/Standarder/IHE/DK\\_profil\\_metadata/Metadata-v096.pdf](http://svn.medcom.dk/svn/drafts/Standarder/IHE/DK_profil_metadata/Metadata-v096.pdf)

The necessary metadata is the period of time over which the questionnaire is answered and a code for the questionnaire type.

The first occurrence of documentationOf shall only contain the start and end time of the period over which the questionnaire was answered.

The second occurrence of documentationOf shall only contain the code of the questionnaire type.

- 17. **SHALL** contain exactly two [2..2] documentationOf (CONF-DK:21).
	- a. The first documentationOf **SHALL** contain exactly one [1..1] serviceEvent.
		- i. This serviceEvent **SHALL** contain exactly one [1.1] effectiveTime/low element such that it
			- 1. **SHALL** contain exactly one [1.1] @value holding the time when the person began answering the questionnaire (CONF-DK:22).
		- ii. This serviceEvent **SHALL** contain exactly one [1.1] effectiveTime/high element such that it
			- 1. **SHALL** contain exactly one [1.1] @value holding the time when the person completed the questionnaire. It is allowed to use an appropriate nullFlaver (CONF-DK:23).
	- b. The second documentationOf **SHALL** contain exactly one [1..1] serviceEvent.
		- i. This serviceEvent **SHALL** contain exactly one [1.1] code element such that it
			- 1. **SHALL** have exactly one [1.1] @code holding the questionnaire type code (CONF-DK:24)
			- 2. **SHALL** have exactly one [1.1] @codeSystem holding the OID of the questionnaire type code codesystem (CONF-DK:25)
			- 3. **SHALL** have exactly one [1.1] @displayName holding the description of the questionnaire type (CONF-DK:25)
			- 4. **SHALL** have exactly one [1.1] @codeSystemName holding the name of the questionnaire type code codesystem (CONF-DK:27)

```
<documentationOf
  typeCode="DOC">
 <serviceEvent
   classCode="MPROT"
   moodCode="EVN">
   <effectiveTime>
    <1 \wedge w value="20171108103010+0100"/>
    \lambdahigh
      nullFlavor="NI"/>
   </effectiveTime>
 </serviceEvent>
</documentationOf>
<documentationOf
  typeCode="DOC">
 <serviceEvent
   classCode="MPROT"
   moodCode="EVN">
   <code
     code="KCCQ-12"
     codeSystem="1.2.208.999.9.9"
     codeSystemName="PRO Spørgeskematyper"
     displayName="Kansas City Cardiomyopathy Questionnaire"/>
 </serviceEvent>
</documentationOf>
```
<span id="page-23-1"></span>*Figure 10: DocumentationOf example of Period of time and QRD Type* 

### <span id="page-24-0"></span>**2.3 Rendering Header Information for Human Presentation**

Good practice would recommend that the following information to be present whenever the Questionnaire Response Document is viewed:

- Document title and document dates
- Names of all persons along with their roles, participations, participation date ranges, identifiers, address, and telecommunications information
- Names of selected organizations along with their roles, participations, participation date ranges, identifiers, address, and telecommunications information
- Date of birth for recordTarget

# <span id="page-25-0"></span>**3 QUESTIONNAIRE RESPONSE DOCUMENT-LEVEL TEMPLATE**

This chapter defines document-level template used in the Questionnaire Response Document containing set of question responses answered by the patient. Document-level templates describe the purpose and rules for constructing a conforming CDA document for its use case. Document templates include constraints on the CDA header and contain section-level templates which, in turn contain entry-level templates. Questionnaire Response Document template is a universal template, hence contains the minimum constraints. Base CDA constraints are not repeated if not further constrained.

For the patient generated Questionnaire Response Document, the header conforms to the DK Patient Generated Document Header template. For the clinicians generated responses in DK Realm, this Implementation Guide requires conformance to DK General Header template.

#### <span id="page-25-1"></span>**3.1 Questionnaire Response Document**

[ClinicalDocument: templateId 1.2.208.184.13.1.1.1]

This template describes constraints that apply to the Questionnaire Response Document containing set of questions.

This document-level template contains the following information:

- Description and explanatory narrative
- Template metadata (e.g., templateId, etc.)
- Header constraints
- The required section-level template

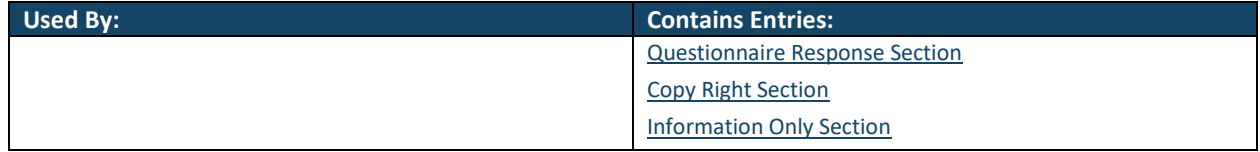

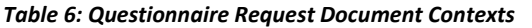

<span id="page-25-2"></span>

| <b>Name</b> | <b>XPath</b>                                               | Card   | <b>Verb</b>  | Data Type | <b>CONF#</b>    | <b>Fixed Value</b>   |  |  |  |
|-------------|------------------------------------------------------------|--------|--------------|-----------|-----------------|----------------------|--|--|--|
|             | ClinicalDocument[templateId/@root = '1.2.208.184.13.1.1.1] |        |              |           |                 |                      |  |  |  |
|             | templateId                                                 | 11     | <b>SHALL</b> |           |                 |                      |  |  |  |
|             | @root                                                      | 11     | <b>SHALL</b> |           |                 | 1.2.208.184.13.1.1.1 |  |  |  |
|             | Component                                                  | 11     | <b>SHALL</b> |           | CONF:114        |                      |  |  |  |
|             | structuredBody                                             | 11     | <b>SHALL</b> |           | <b>CONF:115</b> |                      |  |  |  |
|             | component                                                  | $1.1*$ | <b>SHALL</b> |           | CONF:116        |                      |  |  |  |
|             | Section                                                    | 1.1    | <b>SHALL</b> |           | <b>CONF:117</b> |                      |  |  |  |

*Table 7: Questionnaire Response Document Constraints Overview* 

- <span id="page-25-3"></span>1. **SHALL** conform to the Danish Profile Questionnaire Response Document Header template (templateId: 1.2.208.184.13) (CONF-DK: 11).
- 2. Patient generated Questionnaire Response Document in DK Realm **SHOULD** conform to the DK Realm Generated Document Header template (templateId: 1.2.208.184.13.1.1.1) (CONF-DK: 12).
- 3. **SHALL** contain exactly one [1..1] templateId (CONF:112) such that it
	- a. **SHALL** contain exactly one [1..1] @root="1.2.208.184.13.1.1.1" (CONF:113).
- 4. **SHALL** contain exactly one [1..1] component (CONF:114).
	- a. **SHALL** contain exactly one [1..1] structuredBody (CONF:115).
		- i. This structuredBody **SHALL** contain at least one [1..\*] component (CONF:116) such that it
			- 1. **SHALL** contain exactly one [1..1[\] Questionnaire Response Section](#page-27-0) template (templateId: 2.16.840.1.113883.10.20.33.2.1) (CONF:117).
			- 2. **SHALL** contain exactly one [1..1[\] Copy Right Section](#page-9-3) template (templateId: 2.16.840.1.113883.10.20.32.2.2) (CONF:118).
			- 3. **SHALL** contain exactly one [1..1[\] Information Only Section t](#page-28-0)emplate (templateId: 2.16.840.1.113883.10.20.33.2.1).

# <span id="page-26-0"></span>**4 SECTION-LEVEL TEMPLATES**

This section contains section-level templates used by the Questionnaire Response Document in this Implementation Guide. Section-level templates are always included in a document.

Each section-level template contains the following:

- Template metadata (e.g., templateId, etc.)
- Description
- Section code
- Section title
- Entry-level template names and Ids for referenced templates (required and optional)

### <span id="page-27-0"></span>**4.1 Questionnaire Response Section**

[section: templateId 2.16.840.1.113883.10.20.33.2.1]

A Questionnaire Response Document consists of sections that groups related question responses. Section title ease human-readability and navigation in the document. Section code help with the recipient's interpretation of a section. A section template defined by this implementation guide requires the use of at least one structured entry, which contains patient response to a question.

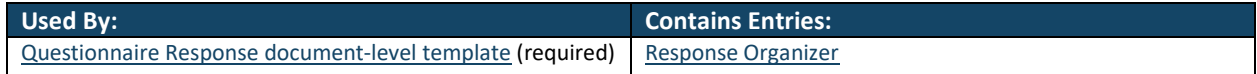

*Table 8: Questionnaire Response Section Pattern Contexts* 

<span id="page-27-2"></span>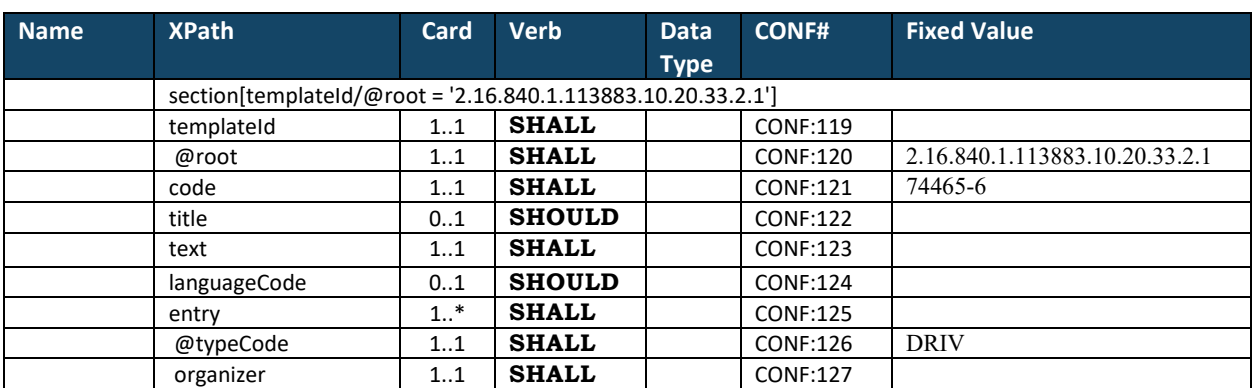

*Table 9: Questionnaire Request Section Constraint Overview* 

- <span id="page-27-3"></span>1. **SHALL** contain exactly one [1..1] templateId (CONF:119) such that it
	- a. **SHALL** contain exactly one [1..1] @root="2.16.840.1.113883.10.20.33.2.1" (CONF:120).
- 2. **SHALL** contain exactly one [1..1] code (CONF:121).
- 3. **SHOULD** contain zero or one [0..1] title (CONF:122).
- 4. **SHALL** contain exactly one [1..1] text (CONF:123).
	- a. See NarrativeBlock QRD Implementation Guidance-vX.X.pdf
- 5. **SHOULD** contain zero or one [0..1] languageCode which **SHALL** be selected from ValueSet Language 2.16.840.1.113883.1.11.11526 **DYNAMIC** (CONF:124).
- 6. **SHALL** contain at least one [1..\*] entry (CONF:125) such that it
	- a. **SHALL** contain exactly one [1..1] @typeCode="DRIV" (CONF:126)
	- b. **SHALL** contain exactly one [1..1[\] Response Organizer](#page-30-0) template (templateId:
		- 2.16.840.1.113883.10.20.33.4.1) (CONF:127).

```
<section
   classCode="DOCSECT"
   moodCode="EVN">
  <templateId
       root="2.16.840.1.113883.10.20.33.2.1"/>
  <code
      code="74465-6"
       codeSystem="2.16.840.1.113883.6.1"
       codeSystemName="LOINC"/>
  <title>Spørgsmål 1</title>
  <text>Hvor mange gange om dagen...</text>
  <entry
       contextConductionInd="true"
       typeCode="DRIV">
       <organizer
         classCode="BATTERY"
         moodCode="EVN"> 
          ... 
       </organizer> 
  </entry> 
</section>
```
<span id="page-27-1"></span>*Figure 11: Questionnaire Request Section example*

### <span id="page-28-0"></span>**4.2 Information Only Section**

[section: templateId 2.16.840.1.113883.10.20.32.2.1 (OPEN)]

Information Only Sections has no entry element and are used to present information to the end-user.

Information Only Sections can be placed anywhere an ordinary section can be placed. In this QRD version it has the templateId of the Questionnaire Form Definition Section (QFDD).

In the next QFDD version Information Only Sections will get its own unique templateId, which will be used in the next version of QRD as well.

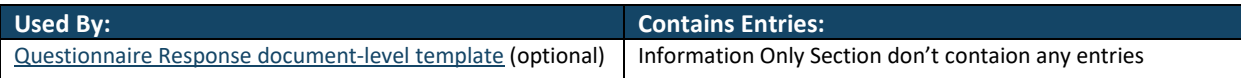

*Table 10: Information Only Section Pattern Contexts* 

<span id="page-28-2"></span>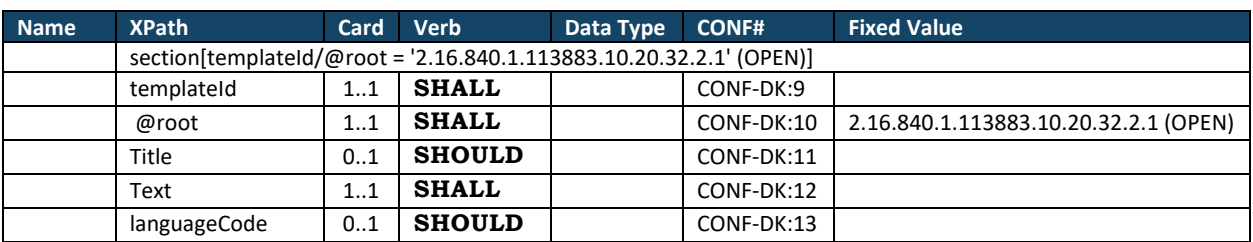

*Table 11: Information Only Section Constraints Overview* 

- <span id="page-28-3"></span>1. **SHALL** contain exactly one [1..1] templateId (CONF-DK:9) such that it a. **SHALL** contain exactly one [1..1] @root="2.16.840.1.113883.10.20.32.2.1" (CONF-DK:10).
- 2. **SHOULD** contain zero or one [0..1] title (CONF-DK:11).
- 3. **SHALL** contain exactly one [1..1] text (CONF-DK:12).
- 4. **SHOULD** contain zero or one [0..1] languageCode which **SHALL** be selected from ValueSet Language 2.16.840.1.113883.1.11.11526 **DYNAMIC** (CONF-DK:13).

```
<component
   contextConductionInd="true"
   typeCode="COMP">
  <section
      classCode="DOCSECT"
      moodCode="EVN">
       <!--templateID for Section-->
       <templateId
          root="2.16.840.1.113883.10.20.32.2.1"/>
       <title>Title, Information Only Section</title>
       <text>
          <paragraph>
             <content styleCode="Bold">
              OM DETTE EKSEMPEL: 
            </content><br/>br/>
             Dette eksempel viser brug af 
             <content styleCode="Underline">
               INFO-SEKTION 
             </content>. 
          </paragraph>
      \langle/text>
       <languageCode
          code="da-DK"/>
  </section>
</component>
```
<span id="page-28-1"></span>*Figure 12: Information Only Section example* 

# <span id="page-29-0"></span>**5 ENTRY-LEVEL TEMPLATES**

This part of the guide describes the clinical statement entry templates used within the sections of the Questionnaire Form Definition Document. Entry templates contain constraints that are required for conformance.

Each entry-level template description contains the following information:

- Key template metadata (e.g., templateId)
- Description and explanatory narrative.
- Required CDA acts, participants and vocabularies.
- Optional CDA acts, participants and vocabularies.

Entry-level templates also contain id element, which is an identifier for that entry. This id may be referenced within the document, or by the system receiving the document. The id assigned must be globally unique.

### <span id="page-30-0"></span>**5.1 Response Organizer**

[organizer: templateId 2.16.840.1.113883.10.20.33.4.1]

This template can be used to create groupings of other entries (or templates) that share a common context e.g. question responses related to a specific health domain or topic. The organizer/@classCode is equal to "BATTERY" and is used to group entries. The organizer/code could be used to indicate questions related to a specific health domain e.g. nutrition or mental status. The sequenceNumber is used to indicate the relative order of the organizer/component which contains question response represented by the generic observation class.

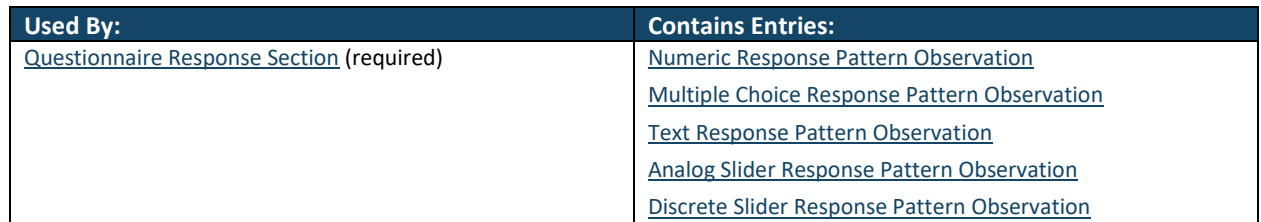

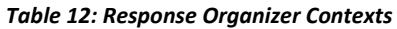

<span id="page-30-1"></span>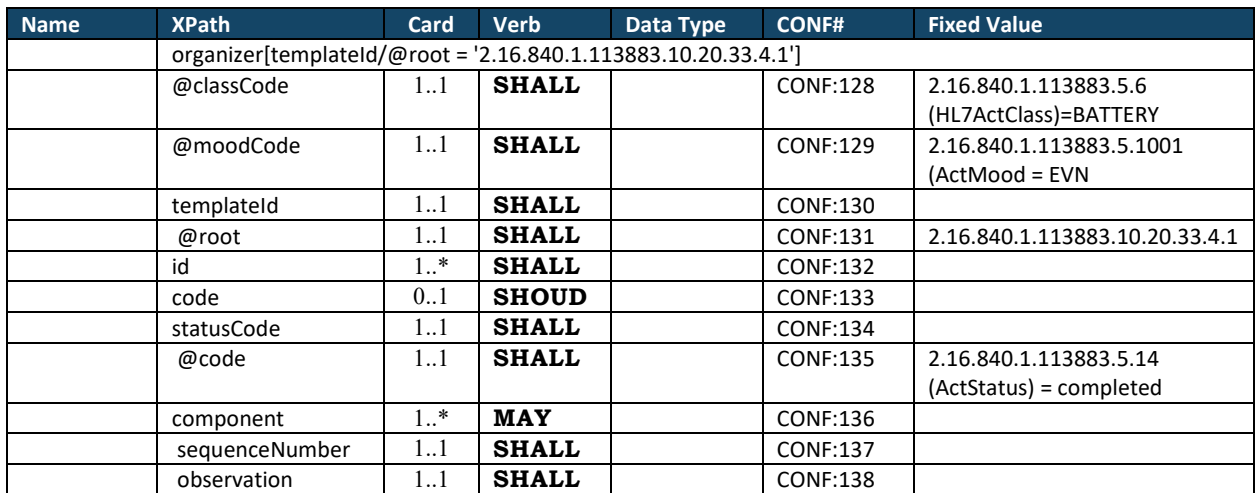

*Table 13: Response Organizer Constraints Overview* 

- <span id="page-30-2"></span>1. **SHALL** contain exactly one [1..1] **@**classCode="BATTERY" (CodeSystem: HL7ActClass 2.16.840.1.113883.5.6 **STATIC**) (CONF:128).
- 2. **SHALL** contain exactly one [1..1] @moodCode="EVN" Event (CodeSystem: ActMood 2.16.840.1.113883.5.1001 **STATIC**) (CONF:129).
- 3. **SHALL** contain exactly one [1..1] templateId (CONF:130) such that it
	- a. **SHALL** contain exactly one [1..1] @root="2.16.840.1.113883.10.20.33.4.1" (CONF:131).
- 4. **SHALL** contain at least one [1..\*] id (CONF:132).
- 5. **SHOULD** contain zero or one [0..1] code (CONF:133).
- 6. **SHALL** contain exactly one [1..1] statusCode (CONF:134).
	- a. This statusCode **SHALL** contain exactly one [1..1] @code="completed" (CodeSystem: ActStatus 2.16.840.1.113883.5.14) (CONF:135).
- 7. **SHALL** contain at least one [1..\*] component (CONF:136) such that it
	- a. **SHALL** contain exactly one [1..1] squenceNumber (CONF:137).
		- i. **SHALL** contain exactly one [1..1] of the following templates (CONF:138) [Numeric Response Pattern Observation](#page-34-0) template (templateId: 2.16.840.1.113883.10.20.33.4.4) (CONF:139).
		- ii. [Multiple Choice Response Pattern Observation](#page-36-0) template (templateId: 2.16.840.1.113883.10.20.33.4.5) (CONF:140).
		- iii. [Text Response Pattern Observation t](#page-39-0)emplate (templateId: 2.16.840.1.113883.10.20.33.4.6) (CONF:141).
		- iv. [Analog Slider Response Pattern Observation](#page-41-0) (templateId: 2.16.840.1.113883.10.20.33.4.7) (CONF:142).
		- v. [Discrete Slider Response Pattern Observation t](#page-43-0)emplate (templateId: 2.16.840.1.113883.10.20.33.4.8) (CONF:143).

```
<organizer
  classCode="BATTERY"
  moodCode="EVN">
 <!-- Answers Organizer templateId -->
 <templateId
   root="2.16.840.1.113883.10.20.33.4.1"/>
 \langleid
   extension="7f6020a5-4b91-4e28-b3b7-c477b655403f"
    root="1.2.208.184"/>
 <statusCode
   code="completed"/>
 <!-- Contains response to numeric, multiple choice, text, analog or discrete slider question 
templates defined in the Questionnaire Form Definition Document IG -->
 <component
   contextConductionInd="true"
   typeCode="COMP">
   <sequenceNumber
     value="1"/>
    <!-- The following observation contains the response(s) -->
    <observation
     classCode="OBS"
     moodCode="EVN">
     <!--templateID for the Numeric Response Pattern--> 
     <templateId
      root="2.16.840.1.113883.10.20.33.4.4"/>
       . . . 
   </observation>
 </component>
 <component
   contextConductionInd="true"
    typeCode="COMP">
   <sequenceNumber
     value="2"/>
   <observation
     classCode="OBS"
     moodCode="EVN">
     <!--templateID for the Multiple Choice Response Pattern--> 
      <templateId
      root="2.16.840.1.113883.10.20.33.4.5"/>
        . . . 
    </observation>
 </component>
 <component
   contextConductionInd="true"
    typeCode="COMP">
   <sequenceNumber
     value="3"/>
    <observation
     classCode="OBS"
     moodCode="EVN">
     <!--templateID for the Text Response Pattern--> 
      <templateId
       root="2.16.840.1.113883.10.20.33.4.6"/>
       . . . 
   </observation>
 </component>
 <component
   contextConductionInd="true"
    typeCode="COMP">
   <sequenceNumber
     value="4"/>
    <observation
     classCode="OBS"
     moodCode="EVN">
     <!--templateID for the Discrete Slider Response Pattern--> 
      <templateId
       root="2.16.840.1.113883.10.20.33.4.8"/>
       . . . 
    </observation>
 </component>
</organizer>
```
<span id="page-31-0"></span>*Figure 13: Response Organizer Example*

### <span id="page-32-0"></span>**5.2 Response Media Pattern**

[observationMedia: templateId 2.16.840.1.113883.10.20.33.4.2]

The Response Media Pattern is used to associate media with a response represented by one of the following templates:

- Numeric Response Pattern Observation
- Multiple Choice Response Pattern Observation
- Text Response Pattern Observation
- Analog Slider Response Observation
- Discrete Slider Response Pattern Observation

#### The media was part of the question presented to the user.

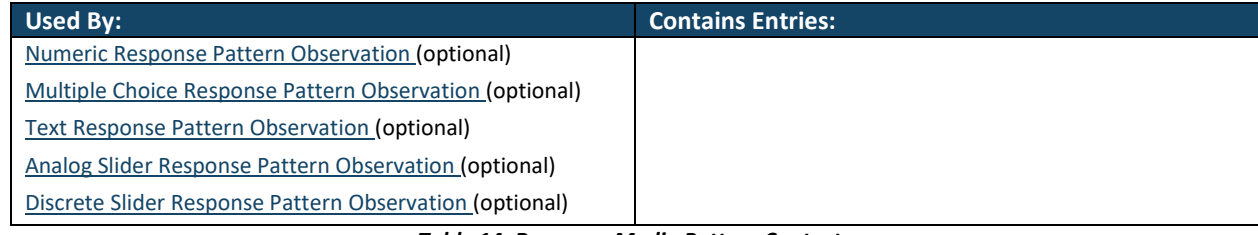

#### *Table 14: Response Media Pattern Contexts*

<span id="page-32-3"></span>

| <b>Name</b> | <b>XPath</b>                                                         | Card | <b>Verb</b>   | Data Type | <b>CONF#</b>    | <b>Fixed Value</b>             |  |  |  |  |
|-------------|----------------------------------------------------------------------|------|---------------|-----------|-----------------|--------------------------------|--|--|--|--|
|             | observationMedia[templateId/@root ='2.16.840.1.113883.10.20.33.4.2'] |      |               |           |                 |                                |  |  |  |  |
|             | @classCode                                                           | 11   | <b>SHALL</b>  | <b>CD</b> | <b>CONF:144</b> | 2.16.840.1.113883.5.6          |  |  |  |  |
|             |                                                                      |      |               |           |                 | (HL7ActClass)=OBS              |  |  |  |  |
|             | @moodCode                                                            | 1.1  | <b>SHALL</b>  | <b>CD</b> | <b>CONF:145</b> | 2.16.840.1.113883.5.1001       |  |  |  |  |
|             |                                                                      |      |               |           |                 | $(Actual) = EVN$               |  |  |  |  |
|             | @ID                                                                  | 01   | <b>SHOULD</b> |           |                 |                                |  |  |  |  |
|             | templateId                                                           | 11   | <b>SHALL</b>  |           | CONF:146        |                                |  |  |  |  |
|             | @root                                                                | 11   | <b>SHALL</b>  |           | <b>CONF:147</b> | 2.16.840.1.113883.10.20.33.4.2 |  |  |  |  |
|             | Value                                                                | 01   | <b>SHALL</b>  |           | <b>CONF:148</b> |                                |  |  |  |  |

*Table 15: Media Pattern Constraints Overview* 

- <span id="page-32-4"></span>1. **SHALL** contain exactly one [1..1] **@**classCode="OBS" (CodeSystem: HL7ActClass 2.16.840.1.113883.5.6 **STATIC**) (CONF:144).
- 2. **SHALL** contain exactly one [1..1] **@**moodCode="EVN" Event (CodeSystem: ActMood 2.16.840.1.113883.5.1001 **STATIC**) (CONF:145).
- 3. **SHOULD** contain exactly one [0..1] **@**ID
- 4. **SHALL** contain exactly one [1..1] templateId (CONF:146) such that it
	- a. **SHALL** contain exactly one [1..1] @root="2.16.840.1.113883.10.20.33.4.2" (CONF:147).
- 5. **SHALL** contain exactly one [1..1] value (CONF:148).

#### 6.

```
<observationMedia
  ID="example.png" classCode="OBS" moodCode="DEF">
 <templateId
   root="2.16.840.1.113883.10.20.33.4.2"/>
 <value
   mediaType="image/png" representation="B64"> 
     <!-- base64 encoded image --> 
     dHDM4DNY6tO+4y+jPXK5Cg6HbHoI22gMphNIbFgPkA0fnZWmNhEEGei... 
 </value>
</observationMedia>
```
#### *Figure 14: Response Media Pattern Example*

```
<observationMedia
 classCode="OBS" moodCode="EVN">
 <templateId
   root="2.16.840.1.113883.10.20.33.4.2"/>
 <value
   mediaType="image/jpeg">
   <reference
     value="example"/>
 </value>
</observationMedia>
```
#### *Figure 15: Response Media Pattern Example with reference*

### <span id="page-33-0"></span>**5.3 Response Reference Range Pattern**

[criterion: templateId 2.16.840.1.113883.10.20.33.4.3]

The Response Reference Range Pattern is used to hold lower and upper boundaries for the question response in the context of this implementation guide. For example, in case of [Figure 16,](#page-33-1) the value entered should be of the type 'INT' between '0' and '24'.

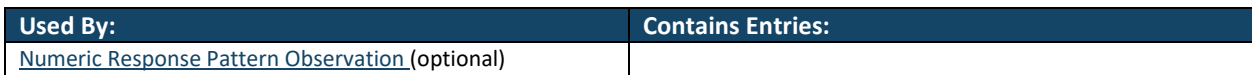

<span id="page-33-2"></span>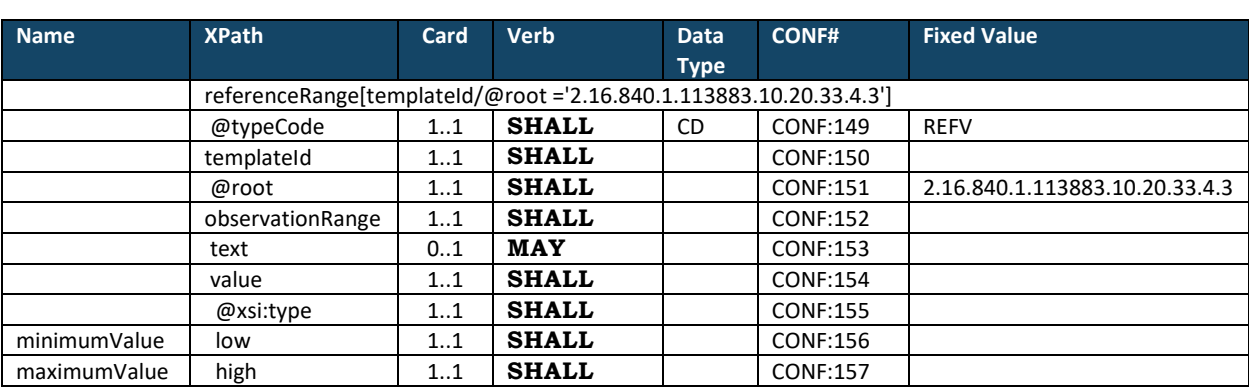

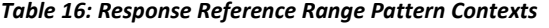

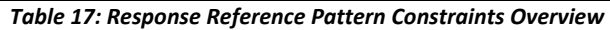

- <span id="page-33-3"></span>1. **SHALL** contain exactly one [1..1] @typeCode="REFV" (CodeSystem: HL7ActRelationshipType 2.16.840.1.113883.5.1002) (CONF:149).
- 2. **SHALL** contain exactly one [1..1] templateId (CONF:150) such that it
	- a. **SHALL** contain exactly one [1..1] @root="2.16.840.1.113883.10.20.33.4.3" (CONF:151).
- 3. The referenceRange **SHALL** contain exactly one [1..1] observationRange (CONF:152).
	- a. **MAY** contain zero or one [0..1] text (CONF:153).
	- b. **SHALL** contain exactly one [1..1] value (CONF:116) such that it
		- i. **SHALL** contain exactly one [1..1] @xsi:type (CONF:155).
		- ii. **SHALL** contain exactly one [1..1]  $\text{low (CONF:156)}$ .
		- iii. **SHALL** contain exactly one [1..1] high (CONF:157).

```
<referenceRange
  typeCode="REFV">
 <!--templateID for the Response Reference Range Pattern-->
 <templateId
    root="2.16.840.1.113883.10.20.33.4.3"/>
 <observationRange>
   <value
     xsi:type="IVL_INT">
    \leqlow
       value="0"/>
     <high
      value="24"/>
  \langle/value>
 </observationRange>
</referenceRange>
```
*Figure 16: Response Reference Range Pattern Example*

### <span id="page-34-0"></span>**5.4 Numeric Response Pattern Observation**

[precondition: templateId 2.16.840.1.113883.10.20.33.4.4]

The Numeric Response Pattern Observation is used to construct the question instance where the expected response is a number of the following data types

- 1. INT
- 2. REAL
- 3. TS

Response Reference Range Pattern template may also be associated with this pattern indicating the expected range of observation/value (i.e. answer to the question).

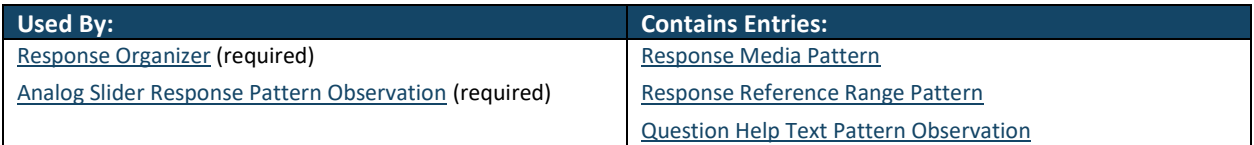

<span id="page-34-1"></span>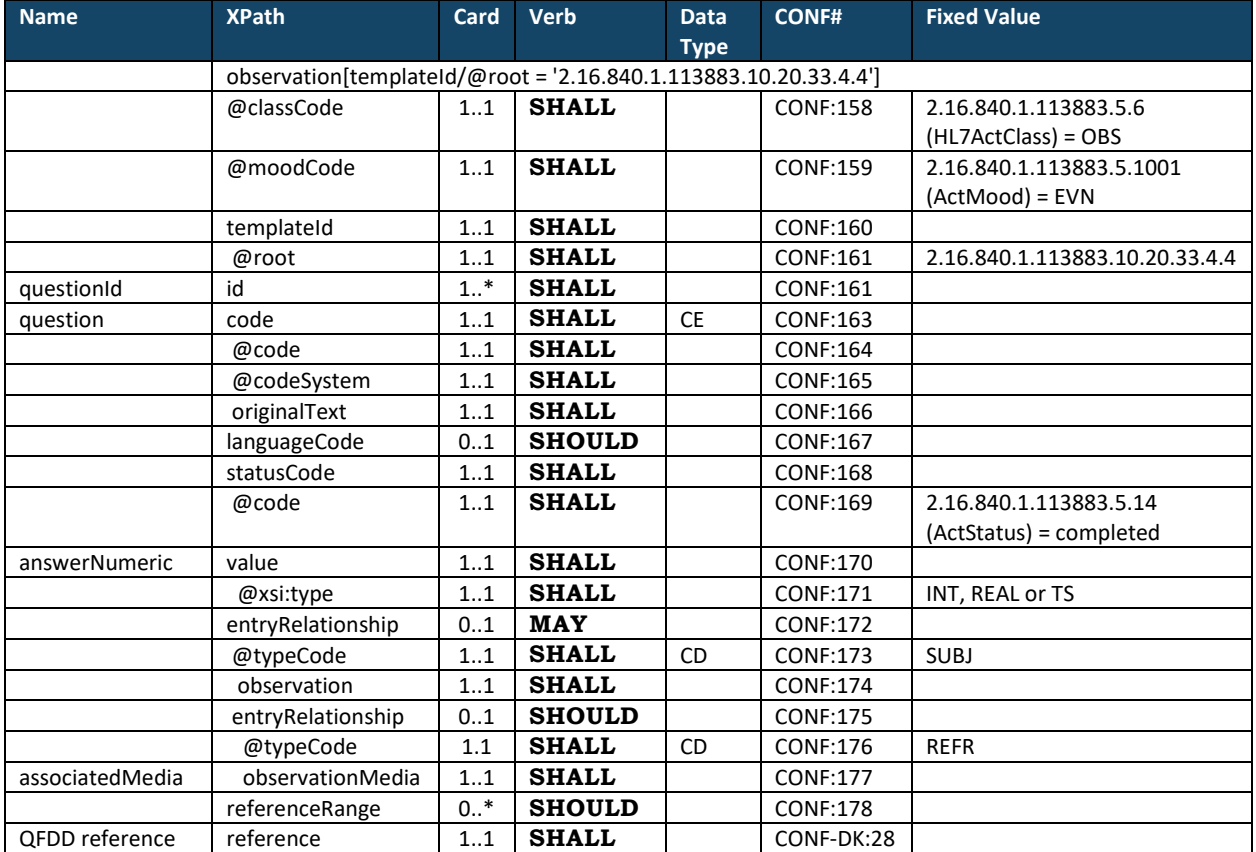

#### *Table 18: Numeric Question Response Pattern Contexts*

*Table 19: Numeric Response Pattern Constraints Overview* 

- <span id="page-34-2"></span>1. **SHALL** contain exactly one [1..1] @classCode="OBS" (CodeSystem: HL7ActClass 2.16.840.1.113883.5.6 **STATIC**) (CONF:158).
- 2. **SHALL** contain exactly one [1..1] @moodCode="EVN" (CodeSystem: ActMood 2.16.840.1.113883.5.1001 **STATIC**) (CONF:159).
- 3. **SHALL** contain exactly one [1..1] templateId (CONF:160) such that it
	- a. **SHALL** contain exactly one [1..1] @root="2.16.840.1.113883.10.20.33.4.4" (CONF:161).
- 4. **SHALL** contain at least one [1..\*] id (CONF:162).
- 5. **SHALL** contain exactly one [1..1] code (CONF:163).
	- a. This code **SHALL** contain exactly one [1..1] @code (CONF:164).
	- b. This code **SHALL** contain exactly one [1..1] @codeSystem (CONF:165).
		- c. This code **SHALL** contain exactly one [1..1] originalText (CONF:166).
- 6. **SHOULD** contain zero or one [0..1] languageCode which **SHALL** be selected from ValueSet Language 2.16.840.1.113883.1.11.11526 **DYNAMIC** (CONF:167).
- 7. **SHALL** contain exactly one [1..1] statusCode (CONF:168).
	- a. This statusCode **SHALL** contain exactly one [1..1] @code="completed" (CodeSystem: ActStatus 2.16.840.1.113883.5.14) (CONF:169).
- 8. **SHALL** contain exactly one [1..1] value (CONF:170)
	- a. **SHALL** contain exactly one [1..1] @xsi:type, where the value of @xsi:type could be "INT", "REAL" or "TS" (CONF:171).
- 9. **MAY** contain zero or one [0..1] entryRelationship (CONF:172).
	- a. The entryRelationship, if present, **SHALL** contain exactly one [1..1] @typeCode="SUBJ" (CodeSystem: HL7ActRelationshipType 2.16.840.1.113883.5.1002) (CONF:173).
	- b. **SHALL** contain exactly one [1..1[\] Question Help Text Pattern Observation](#page-9-5) template (templateId 2.16.840.1.113883.10.20.32.4.19) (CONF:174).
- 10. **SHOULD** contain zero or one [0..1] entryRelationship (CONF:175).
	- a. The entryRelationship, if present, **SHALL** contain exactly one [1..1] @typeCode="REFR" (CodeSystem: HL7ActRelationshipType 2.16.840.1.113883.5.1002) (CONF:176).
	- b. **SHALL** conform to th[e Response Media Pattern](#page-32-0) template (templateid 2.16.840.1.113883.10.20.33.4.2) (CONF:177)
- 11. **SHOULD** contain zero or more [0..\*[\] Response Reference Range Pattern](#page-33-0) template (templateId 2.16.840.1.113883.10.20.33.4.3) (CONF:178).
- 12. **SHALL** contain exactly one [1..1] reference [External References](#page-45-0) (CONF-DK:28)

```
<observation
  classCode="OBS" moodCode="EVN">
 <!--templateID for the Numeric Response Pattern-->
 <templateId
   root="2.16.840.1.113883.10.20.33.4.4"/>
 <id
   extension="b0e99a2a-2c3a-4f0f-a7eb-5287bbd0174d" root="1.2.208.184"/>
 <code
   code="q4768"
   codeSystem="1.2.208.N.N.N"
   codeSystemName="Some Table">
   <originalText>Hvor mange timer sov du sidste nat?</originalText>
 \langle/\text{code}<value
   value="7"
   xsi:type="INT"/>
 <referenceRange
   typeCode="REFV">
   <!--templateID for the Response Reference Range Pattern-->
   <templateId
     root="2.16.840.1.113883.10.20.33.4.3"/>
   <observationRange>
     <value
      xsi:type="IVL_INT">
      \leqlow
        value="0"/>
      <high
        value="24"/>
     </value>
   </observationRange>
 </referenceRange> 
 <reference
  typeCode="REFR">
  <templateId
     root="1.2.208.184.6.1"/>
  <externalDocument
     classCode="DOC">
     <id 
     \langle -- extension refers to the machine-readable questionnaire definition (QFDD) -->
      extension="fe4da12f-f99a-4634-a5d9-5ab2d93c85b1"
      root="2.16.840.1.113883.4.873"/>
     <code
      code="74468-0"
      codeSystem="2.16.840.1.113883.1.6"
     displayName="Questionnaire Form Definition Document"/>
  </externalDocument>
 </reference>
</observation>
```
<span id="page-35-0"></span>*Figure 17: Numeric Response Pattern Observation Example* 

### <span id="page-36-0"></span>**5.5 Multiple Choice Response Pattern Observation**

[observation: templateId 2.16.840.1.113883.10.20.33.4.5]

The Multiple Choice Response Pattern Observation is used to hold response from a multiple choice question where a user can select multiple options. Question Options Pattern Observation template may be also be associated with this pattern indicating the minimum and maximum number of options that should have been selected by a user.

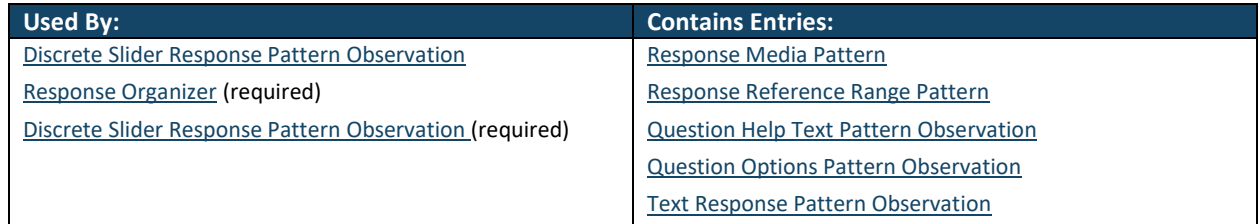

*Table 20: Multiple Choice Response Pattern Observation Contexts* 

<span id="page-36-1"></span>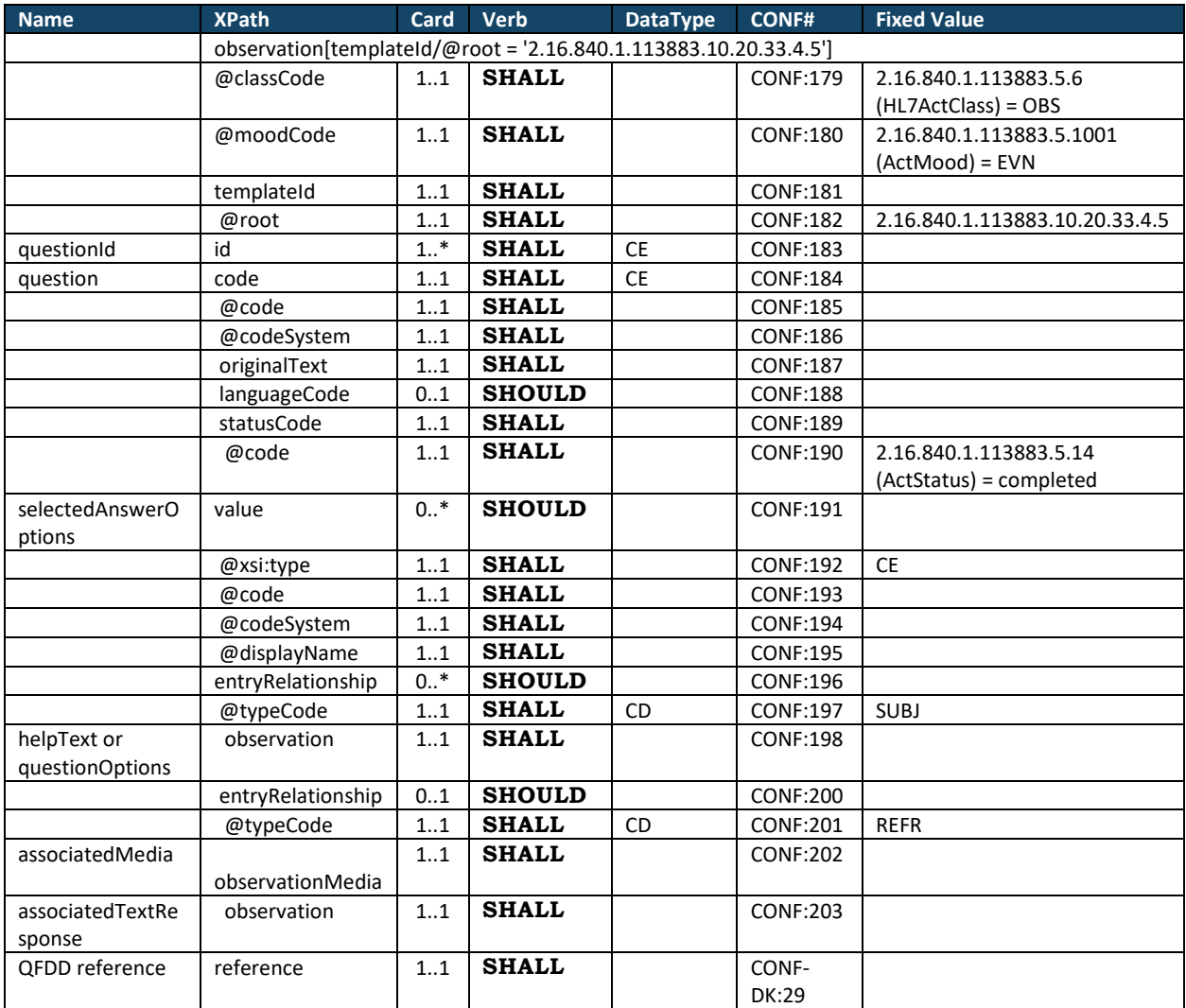

*Table 21: Multiple Choice Question Pattern Observation Constraints Overview* 

- <span id="page-36-2"></span>1. **SHALL** contain exactly one [1..1] **@**classCode="OBS" (CodeSystem: HL7ActClass 2.16.840.1.113883.5.6 **STATIC**) (CONF:179).
- 2. **SHALL** contain exactly one [1..1] **@**moodCode="EVN" (CodeSystem: ActMood 2.16.840.1.113883.5.1001 **STATIC**) (CONF:180).
- 3. **SHALL** contain exactly one [1..1] templateId (CONF:181) such that it
	- a. **SHALL** contain exactly one [1..1] @root="2.16.840.1.113883.10.20.33.4.5" (CONF:182).
- 4. **SHALL** contain at least one [1..\*] id (CONF:183).
- 5. **SHALL** contain exactly one [1..1] code (CONF:184).
	- a. This code **SHALL** contain exactly one [1..1] @**code** (CONF:185).
- b. This code **SHALL** contain exactly one [1..1] @CodeSystem (CONF:186).
- c. This code **SHALL** contain exactly one [1..1] originalText (CONF:187).
- 6. **SHOULD** contain zero or one [0..1] languageCode which **SHALL** be selected from ValueSet Language 2.16.840.1.113883.1.11.11526 **DYNAMIC** (CONF:188).
- 7. **SHALL** contain exactly one [1..1] statusCode (CONF:189).
	- a. This statusCode **SHALL** contain exactly one [1..1] @code="completed"
	- **(Codesystem:** ActStatus 2.16.840.1.113883.5.14) (CONF:190).
- 8. **SHOULD** contain zero or many  $[0.^*]$  value (CONF:191).
	- a. **SHALL** contain exactly one [1..1] @xsi:type="CE" (CONF:192).
	- b. **SHALL** contain exactly one [1..1] @code (CONF:193).
	- c. **SHALL** contain exactly one [1..1] @CodeSystem (CONF:194).
	- d. **SHALL** contain exactly one [1..1] @displayName (CONF:195).
- 9. **SHOULD** contain zero or many [0..\*] entryRelationship (CONF:196) such that it
	- a. **SHALL** contain exactly one [1..1] @typeCode="SUBJ" (CodeSystem:
		- HL7ActRelationshipType 2.16.840.1.113883.5.1002) (CONF:197).
	- b. **SHALL** contain exactly one [1..1[\] Question Help Text Pattern Observation](#page-9-5) (CONF:198).
- c. **SHALL** contain exactly one [1..1[\] Question Options Pattern Observation](#page-9-6) (CONF:199).
- 10. **SHOULD** contain zero or one [0..1] entryRelationship (CONF:200).
	- a. The entryRelationship, if present, **SHALL** contain exactly one [1..1] @typeCode="REFR" (CodeSystem: HL7ActRelationshipType 2.16.840.1.113883.5.1002) (CONF:201).
	- b. **SHALL** contain exactly one [1..1[\] Response Media Pattern](#page-32-0) template (templateId: 2.16.840.1.113883.10.20.33.4.2) (CONF:202).
	- c. **SHALL** contain exactly one [1..1[\] Text Response Pattern Observation](#page-39-0) template (templateId: 2.16.840.1.113883.10.20.33.4.6) (CONF:203).
- 11. **SHALL** contain exactly one [1..1] reference [External References](#page-45-0) (CONF-DK:29)

```
<observation
  classCode="OBS" moodCode="EVN">
 <!--templateID for the Multiple Choice Response Pattern-->
 <templateId
   root="2.16.840.1.113883.10.20.33.4.5"/>
 <id
   extension="23b8ba08-3825-4bfd-a87a-fb91f76b03fe" root="1.2.208.184"/>
 <code
   code="q11-451"
   codeSystem="1.2.208.N.N.N"
   codeSystemName="Some Table"
   displayName="Behov for konsultation">
   <originalText>Hvad er dit behov i forhold til en konsultation?</originalText>
 \langle/code>
 <value
   code="A11-451.3"
   codeSystem="1.2.208.N.N.N"
   codeSystemName="Some Table"
   displayName="Jeg vil gerne have en tid i ambulatoriet"
   xsi:type="CE"/>
 <entryRelationship
   typeCode="SUBJ">
   <observation
     classCode="OBS"
     moodCode="EVN">
     <!--templateID for the Question Options Pattern Observation-->
     <templateId
      root="2.16.840.1.113883.10.20.32.4.20"/>
     <code
      code="74467-2"
      codeSystem="2.16.840.1.113883.6.1"/>
     <value
      xsi:type="IVL_INT">
      <!--minimum options-->
     \leqlow
        value="1"/>
       <!--maximum options-->
      <high
        value="1"/>
     </value>
   </observation>
 </entryRelationship>
</observation>
```

```
<observation
  classCode="OBS"
  moodCode="EVN">
 <!--templateID for the Multiple Choice Response Pattern-->
 <templateId
    root="2.16.840.1.113883.10.20.33.4.5"/>
 <id
   extension="f64972ee-7f50-4d63-b324-e2e0ffd591eb"
   root="1.2.208.184"/>
 <code
   code="q11-454"
   codeSystem="1.2.208.N.N.N"
   codeSystemName="Some Table"
   displayName="Årsag høj puls">
    <originalText>Venligst vælg nogle årsager (højst 4) til din høje puls</originalText>
 \langle/code>
 <value
   code="A11-454.2"
    codeSystem="1.2.208.N.N.N"
   codeSystemName="Some Table"
   displayName="Jeg havde en meget stresset dag på arbejdet"
   xsi:type="CE"/>
 <value
   code="A11-454.4"
   codeSystem="1.2.208.N.N.N"
   codeSystemName="Some Table"
   displayName="Jeg glemte at tage min medicin om morgenen"
    xsi:type="CE"/>
 <entryRelationship
   typeCode="SUBJ">
    <observation
     classCode="OBS"
     moodCode="EVN">
     <!--templateID for the Question Options Pattern Observation-->
     <templateId
      root="2.16.840.1.113883.10.20.32.4.20"/>
     <code
      code="74467-2"
       codeSystem="2.16.840.1.113883.6.1"/>
     <value
       xsi:type="IVL_INT">
       <!--minimum options-->
      <low
        value="1"/>
      <!--maximum options-->
       <high
        value="4"/>
    \langle/value>
    </observation>
 </entryRelationship> 
 <reference
  typeCode="REFR">
  <templateId
     root="1.2.208.184.6.1"/>
   <externalDocument
     classCode="DOC">
     <id 
      \langle -- extension refers to the machine-readable questionnaire definition (QFDD) -->
       extension="fe4da12f-f99a-4634-a5d9-5ab2d93c85b1"
       root="2.16.840.1.113883.4.873"/>
     <code
       code="74468-0"
       codeSystem="2.16.840.1.113883.1.6"
       displayName="Questionnaire Form Definition Document"/>
   </externalDocument>
 \langle/reference>
</observation>
```
<span id="page-38-1"></span>*Figure 19: Multiple Choice Response Pattern Observation Example 2* 

### <span id="page-39-0"></span>**5.6 Text Response Pattern Observation**

[observation: templateId 2.16.840.1.113883.10.20.33.4.6]

The Text Question Pattern Observation is used to hold response from a text question where the expected answer is free text.

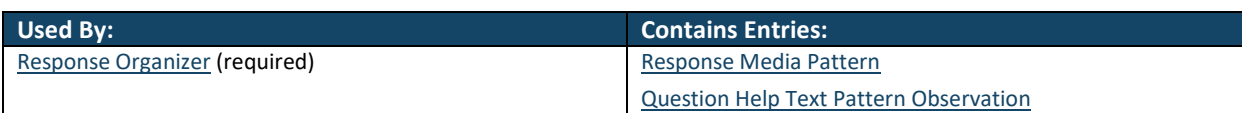

<span id="page-39-1"></span>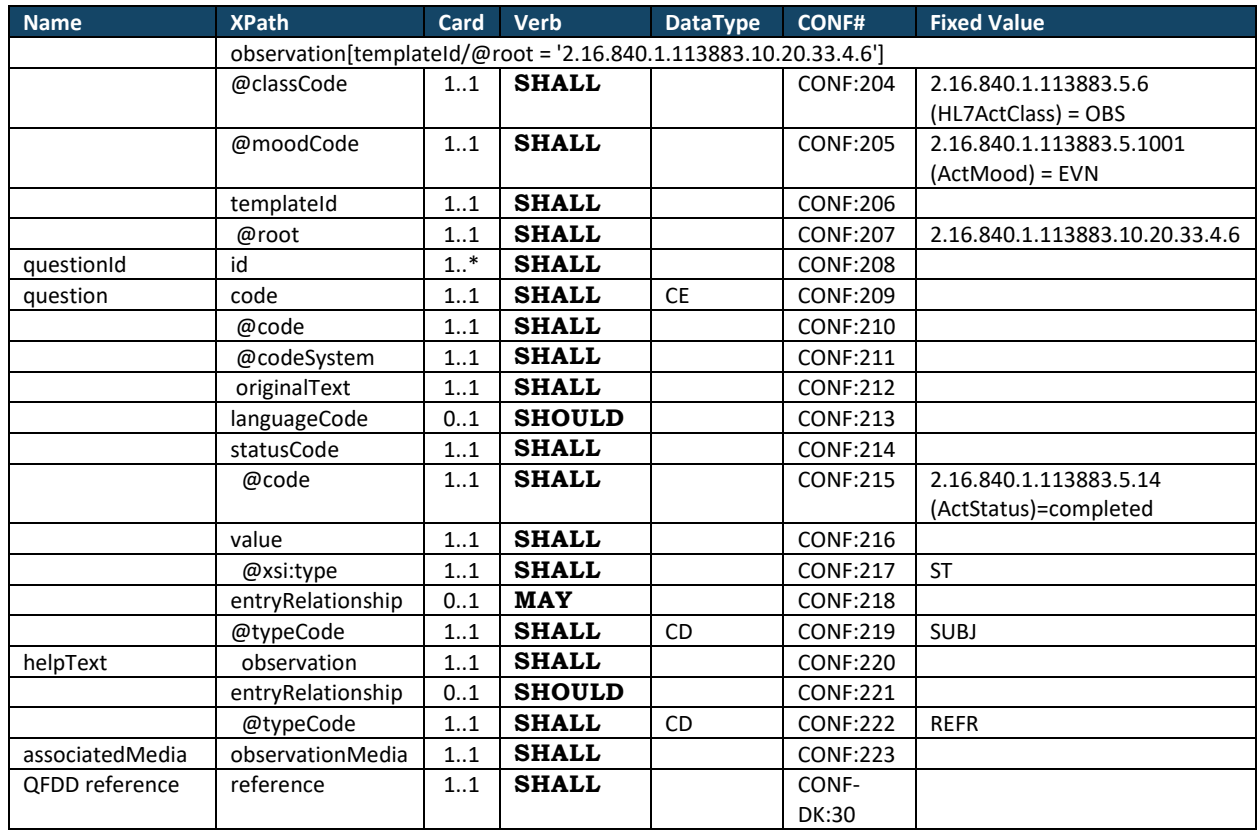

#### *Table 22: Text Response Pattern Contexts*

*Table 23: Text Response Pattern Observation Constraints Overview* 

- <span id="page-39-2"></span>1. **SHALL** contain exactly one [1..1] @classCode="OBS" (CodeSystem: HL7ActClass 2.16.840.1.113883.5.6 **STATIC**) (CONF:204).
- 2. **SHALL** contain exactly one [1..1] @moodCode="EVN" (CodeSystem: ActMood 2.16.840.1.113883.5.1001 **STATIC**) (CONF:205).
- 3. **SHALL** contain exactly one [1..1] **templateId** (CONF:206) such that it
	- a. **SHALL** contain exactly one [1..1] @root="2.16.840.1.113883.10.20.33.4.6" (CONF:207).
- 4. **SHALL** contain at least one [1..\*] id (CONF:208).
- 5. **SHALL** contain exactly one [1..1] code (CONF:209).
	- a. This code **SHALL** contain exactly one [1..1] @code (CONF:210).
	- b. This code **SHALL** contain exactly one [1..1] @codeSystem (CONF:211).
	- c. This code **SHALL** contain exactly one [1..1] @originalText (CONF:212).
- 6. **SHOULD** contain zero or one [0..1] **languageCode** which **SHALL** be selected from ValueSet Language 2.16.840.1.113883.1.11.11526 **DYNAMIC** (CONF:213).
- 7. **SHALL** contain exactly one [1..1] statusCode (CONF:214).
	- a. This statusCode **SHALL** contain exactly one [1..1] @code="completed" (CodeSystem: ActStatus 2.16.840.1.113883.5.14) (CONF:215).
- 8. **SHALL** contain exactly one [1..1] value (CONF:216).
	- a. **SHALL** contain exactly one [1..1] @xsi:type="ST" (CONF:217).
- 9. **MAY** contain zero or one [0..1] entryRelationship (CONF:218).
- a. The entryRelationship, if present, **SHALL** contain exactly one [1..1] @typeCode="SUBJ" (CodeSystem: HL7ActRelationshipType 2.16.840.1.113883.5.1002) (CONF:219).
- b. **SHALL** contain exactly one [1..1[\] Question Help Text Pattern Observation](#page-9-5) template (templateId 2.16.840.1.113883.10.20.32.4.19) (CONF:220).
- 10. **SHOULD** contain zero or one [0..1] entryRelationship (CONF:221).
	- a. The entryRelationship, if present, **SHALL** contain exactly one [1..1] @typeCode="REFR" (CodeSystem: HL7ActRelationshipType 2.16.840.1.113883.5.1002) (CONF:222).
	- b. **SHALL** conform to the [Response Media Pattern](#page-32-0) template (templateId 2.16.840.1.113883.10.20.33.4.2) (CONF:223).
- 11. **SHALL** contain exactly one [1..1] reference [External References](#page-45-0) (CONF-DK:30).

```
<observation
  classCode="OBS"
  moodCode="EVN">
 <!--templateID for the Text Response Pattern-->
 <templateId
   root="2.16.840.1.113883.10.20.33.4.6"/>
 <id
   extension="4687c8a0-a84b-4237-9fdc-ddb8e351bc41"
    root="1.2.208.184"/>
 <code
    code="q1"
    codeSystem="1.2.208.N.N.N"
    codeSystemName=" Some Table "
   displayName=" Problemer ifm. Epilepsi">
    <originalText>Medfører din epilepsi (anfald/behandling) alvorlige begrænsninger for dig? (fx 
sociale begrænsninger)</originalText>
 \langle/code>
 <value
   xsi:type="ST">Ja, jeg må ikke køre bil længere og kan ikke bare tage en bus, fordi jeg er 
bange for at få nye anfald.</value>
 <reference
  typeCode="REFR">
   <templateId
     root="1.2.208.184.6.1"/>
   <externalDocument
     classCode="DOC">
     <id 
       <!-- extension refers to the machine-readable questionnaire definition (QFDD) -->
       extension="fe4da12f-f99a-4634-a5d9-5ab2d93c85b1"
       root="2.16.840.1.113883.4.873"/>
     <code
       code="74468-0"
       codeSystem="2.16.840.1.113883.1.6"
       displayName="Questionnaire Form Definition Document"/>
   </externalDocument>
 \langle/reference>
</observation>
```
<span id="page-40-0"></span>*Figure 20: Text Response Pattern Observation Example* 

### <span id="page-41-0"></span>**5.7 Analog Slider Response Pattern Observation**

[observation: templateId 2.16.840.1.113883.10.20.33.4.7]

The Analog Slider Response Pattern is used to hold response to a Visual Analog Slider Question that models a visual analogue scale (VAS)<sup>[4](#page-41-3)</sup> [<sup>[5](#page-41-4)</sup>]. The continuum range is indicated by the referenceRange/observationRange construct where the data type of the value/@xsi:type="GLIST\_PQ". The head (or starting point) of the scale is indicated by value/head, the step size is indicated by value/increment and the tail (or the end) of the scale is indicated by value/denominator.

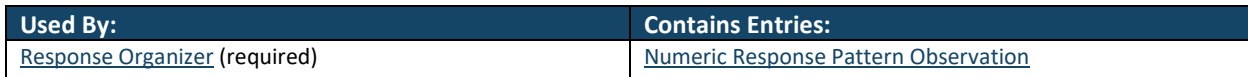

<span id="page-41-6"></span><span id="page-41-5"></span>*Table 24: Analog Slider Response Pattern Contexts* 

<span id="page-41-1"></span>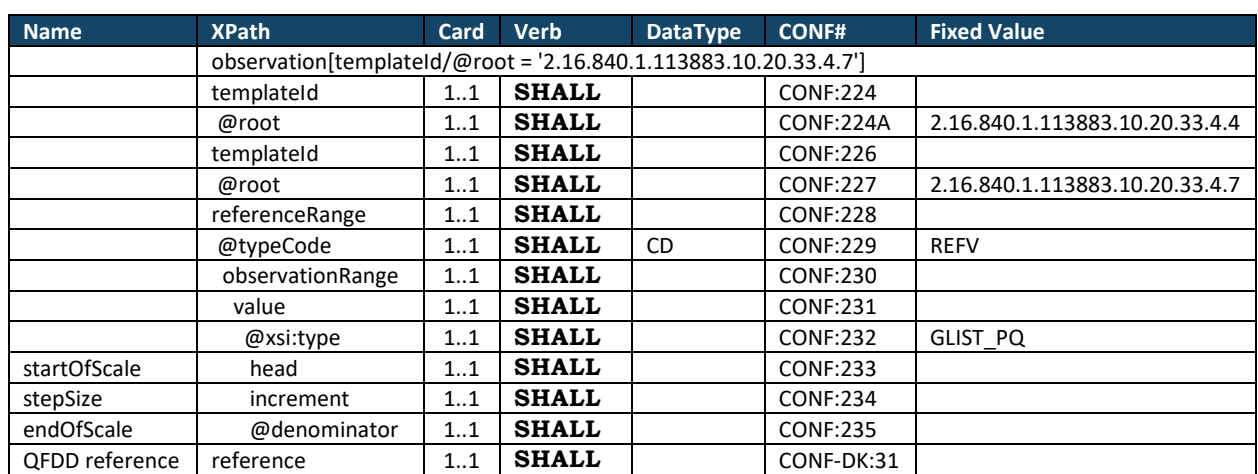

*Table 25: Analog Slider Response Pattern Observation Constraints Overview* 

- <span id="page-41-2"></span>1. **SHALL** conform to the [Numeric Response Pattern Observation](#page-34-0) template (CONF:224) such that it a. **SHALL** contain exactly one [1..1] @root="2.16.840.1.113883.10.20.33.4.4" (CONF:224A).
- 2. **SHALL NOT** contai[n Response Reference Range Pattern t](#page-33-0)emplate (templateId 2.16.840.1.113883.10.20.33.4.3) (CONF:225).
- 3. **SHALL** contain exactly one [1..1] templateId (CONF:226) such that it
	- a. **SHALL** contain exactly one [1..1] @root="2.16.840.1.113883.10.20.33.4.7" (CONF:227).
- 4. **SHALL** contain exactly one [1..1] referenceRange (CONF:228).
	- a. **SHALL** contain exactly one [1..1] @typeCode="REFV" (CodeSystem: HL7ActRelationshipType 2.16.840.1.113883.5.1002) (CONF:229).
	- b. **SHALL** contain exactly one [1..1] observationRange (CONF:230).
	- c. **SHALL** contain exactly one [1..1] value (CONF:231) such that it
		- i. **SHALL** contain exactly one [1..1] @xsi:type="GLIST\_PQ" (CONF:232).
			- 1. **SHALL** contain exactly one [1..1] head (CONF:233).
			- 2. **SHALL** contain exactly one [1..1] increment (CONF:234).
			- 3. **SHALL** contain exactly one [1..1] @denominator (CONF:235).
- 5. **SHALL** contain exactly one [1..1] reference [External References](#page-45-0) (CONF-DK:31).

<observation classCode="OBS" moodCode="EVN"> <!--templateID for the Numeric Question Pattern Observation-->

<span id="page-41-3"></span><sup>[4](#page-41-5)</sup> VAS is a measurement instrument that tries to measure a characteristic or attitude that is believed to range across a continuum of values and cannot easily be directly measured. For example, the amount of pain that a patient feels ranges across a continuum from none to an extreme amount of pain. From the patient's perspective this spectrum appears continuous- their pain does not take discrete jumps, as a categorization of none, mild, moderate and severe would suggest. It was to capture this idea of an underlying continuum that the VAS was devised [D. Gould et al. "Information Point: Visual Analog Scale (VAS)", Available at

[http://www.cebp.nl/vault\\_public/filesystem/?ID=1478 \(](http://www.cebp.nl/vault_public/filesystem/?ID=1478)Accessed on 17-March-2013)]

<span id="page-41-4"></span><sup>[5](#page-41-6)</sup> HL7 Implementation Guide for CDS Release 2.0: Questionnaire Form Definition Document, Release 1, April 2013.

```
<templateId
  root="2.16.840.1.113883.10.20.32.4.6"/>
 <!--templateID for the Analog Slider Response Pattern-->
 <templateId
  root="2.16.840.1.113883.10.20.32.4.9"/>
 \langle \text{id}extension="fc605512-baa5-49fc-924c-cc2af5623309"
  root="1.2.208.184"/>
 <code
  code="q17-2346"
  codeSystem="1.2.208.184"
  codeSystemName="Some Table"
  displayName="Periode med smerte">
  <originalText>Hvor stor en del af døgnet har du smerter? Angiv det i %</originalText>
 \langle/code>
 <value
  unit="%"
  value="50"
  xsi:type="PQ"/>
 <referenceRange
  typeCode="REFV">
  <observationRange>
    <value
     denominator="100"
     xsi:type="GLIST_PQ">
     <head
       value="0"/>
     <increment
      value="1"/>
    </value>
  </observationRange>
 </referenceRange>
 <reference
  typeCode="REFR">
  <templateId
     root="1.2.208.184.6.1"/>
  <externalDocument
    classCode="DOC">
     <id 
     \langle -- extension refers to the machine-readable questionnaire definition (QFDD) -->
      extension="fe4da12f-f99a-4634-a5d9-5ab2d93c85b1"
      root="2.16.840.1.113883.4.873"/>
     <code
      code="74468-0"
      codeSystem="2.16.840.1.113883.1.6"
      displayName="Questionnaire Form Definition Document"/>
  </externalDocument>
 </reference>
</observation>
```
<span id="page-42-0"></span>*Figure 21: Analog Slider Response Pattern Observation Example* 

### <span id="page-43-0"></span>**5.8 Discrete Slider Response Pattern Observation**

[observation: templateId 2.16.840.1.113883.10.20.33.4.8]

The Discrete Slider Response Pattern Observation is used to hold the response from a discrete slider question. This is similar to Multiple Choice Response Pattern Observation however the user can only select one option, hence the high value in the Question Options Pattern Observation is fixed to "1".

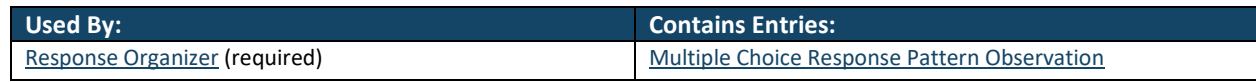

*Table 26: Discrete Slider Response Pattern Contexts* 

<span id="page-43-1"></span>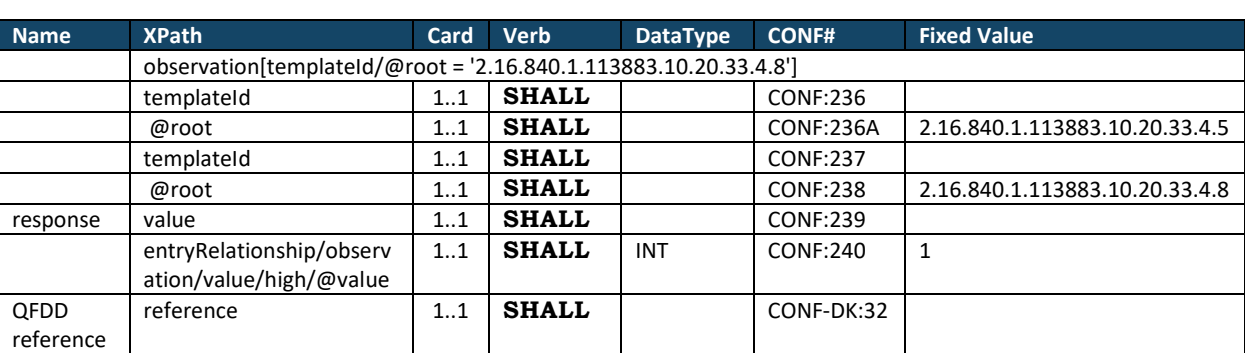

*Table 27: Discrete Slider Response Pattern Observation Constraints Overview* 

- <span id="page-43-2"></span>1. **SHALL** confirm to [Multiple Choice Response Pattern Observation](#page-36-0) template (CONF:236) such that it a. **SHALL** contain exactly one [1..1] @root="2.16.840.1.113883.10.20.33.4.5" (CONF:236A).
- 2. **SHALL** contain exactly one [1..1] templateId (CONF:237) such that it
	- a. **SHALL** contain exactly one [1..1] @root="2.16.840.1.113883.10.20.33.4.8" (CONF:238).
- 3. **SHALL** contain exactly one [1..1] value (CONF:239)
- 4. The value of entryRelationship/observation/value/high/@value **SHALL** be set to "1" in the [Question Options Pattern Observation](#page-9-6) template (templateId 2.16.840.1.113883.10.20.32.4.20) (CONF:240).
- 5. **SHALL** contain exactly one [1..1] reference [External References](#page-45-0) (CONF-DK:32).

```
<observation
  classCode="OBS"
  moodCode="EVN">
 <!--templateID for the Multiple Choise Response Pattern-->
 <templateId
   root="2.16.840.1.113883.10.20.33.4.5"/>
 <!--templateID for the Discrete Slider Response Pattern-->
 <templateId
   root="2.16.840.1.113883.10.20.33.4.8"/>
 <id
   extension="0427c096-190e-4b0d-9b82-221e76c592d7"
   root="1.2.208.184"/>
 <code
   code="q19-78A"
   codeSystem="1.2.208.N.N.N"
   codeSystemName="Some Table"
   displayName="Sideeffekter af medicin">
   <originalText>Hvordan vurderer du sideeffekterne af din medicin?</originalText>
 \langle/\ranglecode>
 <value
   code="A19-78.4"
   codeSystem="1.2.208.N.N.N"
   codeSystemName=" Some Table "
   displayName="Betydelige"
   xsi:type="CE"/>
 <entryRelationship
   contextConductionInd="true"
   typeCode="SUBJ">
   <observation
     classCode="OBS"
     moodCode="EVN">
     <!--templateID for the Question Options Pattern Observation-->
     <templateId
       root="2.16.840.1.113883.10.20.32.4.20"/>
```

```
<code
     code="74467-2"
     codeSystem="2.16.840.1.113883.6.1"
     codeSystemName="LOINC"/>
    <value
     xsi:type="IVL_INT">
     <!--minimum options-->
     <low
       value="0"/>
     <!--maximum options shall always be 1 in case of discrete slider-->
     <high
      value="1"/>
    </value>
  </observation>
 </entryRelationship>
 <reference
  typeCode="REFR">
  <templateId
     root="1.2.208.184.6.1"/>
  <externalDocument
     classCode="DOC">
     <id 
     \langle -- extension refers to the machine-readable questionnaire definition (QFDD) -->
      extension="fe4da12f-f99a-4634-a5d9-5ab2d93c85b1"
      root="2.16.840.1.113883.4.873"/>
     <code
      code="74468-0"
      codeSystem="2.16.840.1.113883.1.6"
      displayName="Questionnaire Form Definition Document"/>
  </externalDocument>
 \langle/reference>
</observation>
```
<span id="page-44-0"></span>*Figure 22: Discrete Slider Response Pattern Observation Example* 

### <span id="page-45-0"></span>**5.9 External References**

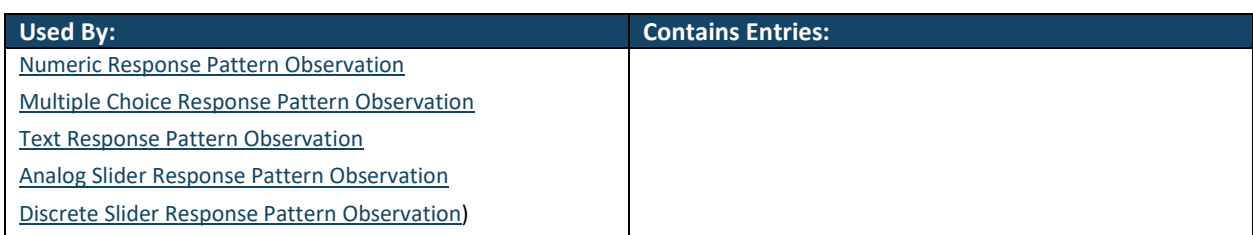

#### *Table 28: Response Organizer Contexts*

<span id="page-45-1"></span>/ClinicalDocument/component/structuredBody/component/section/entry/organizer/component /observation/reference

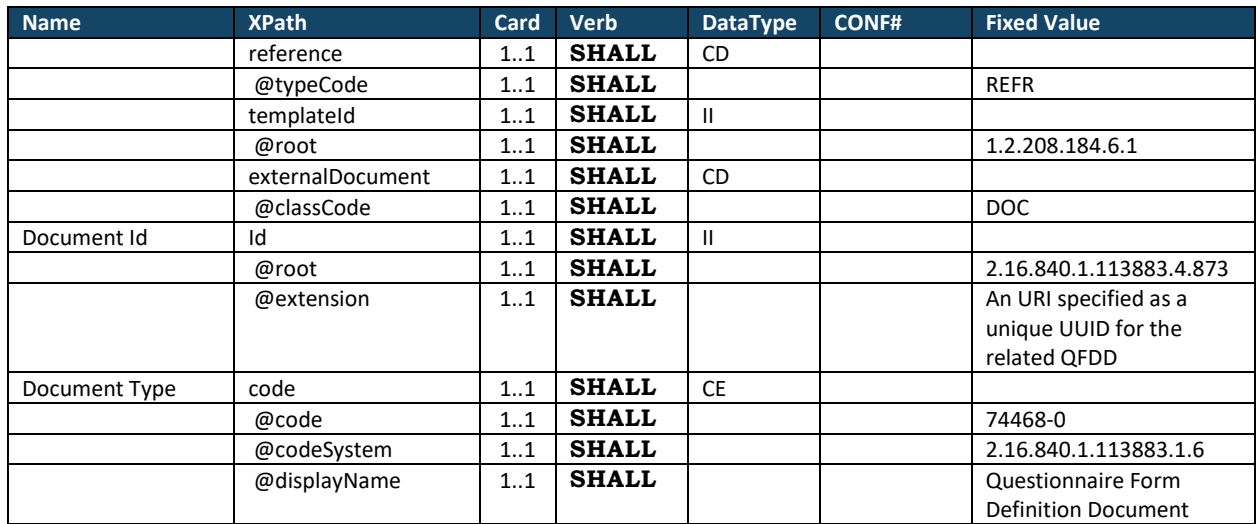

#### *Table 29: External Document Pattern Overview*

- <span id="page-45-2"></span>1. **SHALL** contain [1..1] reference elements such that it: a. **SHALL** contain exactly one [1..1] @TypeCode="REFR".
- 2. **SHALL** contain exactly one [1..1] templateId such that it
	- a. **SHALL** contain exactly one [1..1] @root="1.2.208.184.6.1".
- 3. **SHALL** contain exactly one [1..1] externalDocument such that it
	- a. **SHALL** contain exactly one [1..1] @classCode="DOC".
- 4. **SHALL** contain exactly one [1..1] document id that uniquely identifies the external document by
	- a. Exactly one [1..1] @root and
	- b. Exactly one [1..1] @extension (UUID)
- 5. **SHALL** contain exactly one [1..1] Document Type code that identifies the type of the external document using The LOINC codeSystem i.e. code:
	- a. **SHALL** contain exactly one [1..1] @code="74468-0"
	- b. **SHALL** contain exactly one [1..1] @codeSystem= "2.16.840.1.113883.1.6"
	- c. **SHALL** contain exactly one [1..1] @displayName= "Questionnaire Form Definition Document"

The following exemplifies a reference to a QFDD with UUID:  $fe4da12f-f99a-4634-a5d9-5ab2d93c85b1$ 

```
<reference
    typeCode="REFR">
 <templateId
   root="1.2.208.184.6.1"/>
 <externalDocument
   classCode="DOC">
   <id
     extension="fe4da12f-f99a-4634-a5d9-5ab2d93c85b1"
     root="2.16.840.1.113883.4.873"/>
   <code
     code="74468-0"
     codeSystem="2.16.840.1.113883.1.6"
     displayName="Questionnaire Form Definition Document"/>
 </externalDocument>
</reference>
```
*Figure 23: HL7 CDA QFDD Linking Example* 

#### <span id="page-46-2"></span><span id="page-46-0"></span>**5.9.1 Generate QRD**

A reference to the machine-readable questionnaire definition (QFDD) must be inserted for each question in a questionnaire response document.

The reference is an URI specified as a unique UUID version 4 for the related QFDD and can be extracted from the QFDD file by using the XPath below:

**QFDD XPath:** /ClinicalDocument/id/@extension

#### <span id="page-46-1"></span>**5.9.2 Present QRD content**

To present the content of a QRD properly, the related QFDD shall be known by the presenting system.

To resolve this reference to the related QFDD, an URL-address must be built. The UUID extension (see section [5.9.1\)](#page-46-0) shall be inserted as a part of the URL. Further details can be found in document "Link resolving between QFDD and QRD". Reference to the document can be found here: [1.6.2](#page-10-0) [CDA content.](#page-10-0)

# <span id="page-47-0"></span>**6 APPENDIX A: TEMPLATE IDS USED IN QRD**

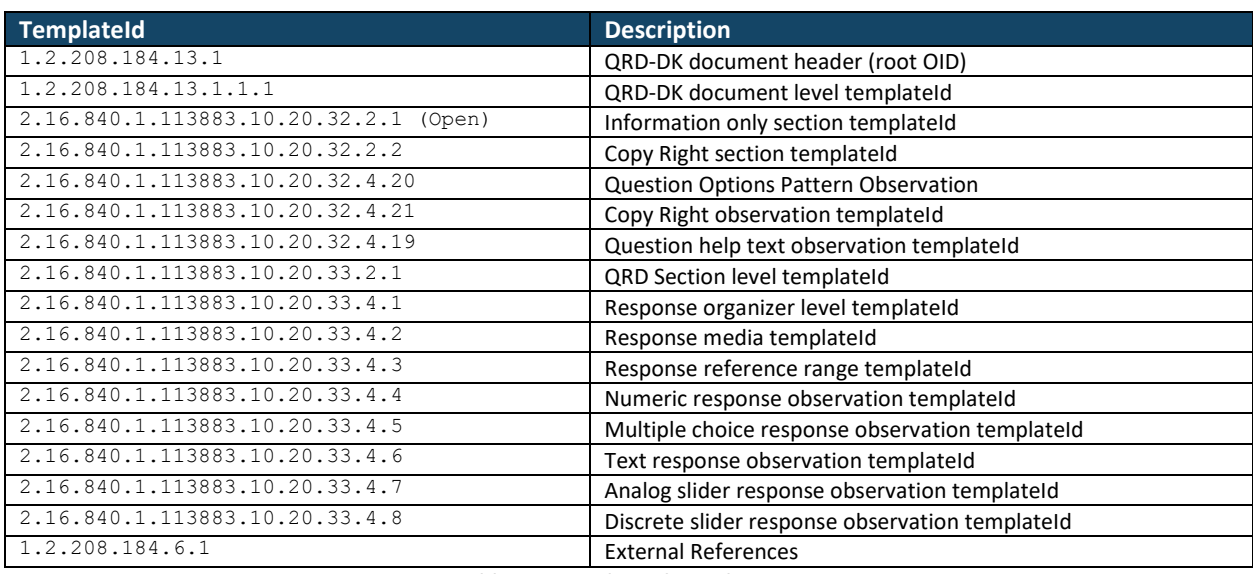

<span id="page-47-1"></span>*Table 30: Template Ids used in QRD*